**Netra Modular System Developer's Guide**

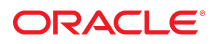

**Part No: E62890-01** August 2015

#### Netra Modular System Developer's Guide

#### **Part No: E62890-01**

Copyright © 2015, Oracle and/or its affiliates. All rights reserved.

This software and related documentation are provided under a license agreement containing restrictions on use and disclosure and are protected by intellectual property laws. Except as expressly permitted in your license agreement or allowed by law, you may not use, copy, reproduce, translate, broadcast, modify, license, transmit, distribute, exhibit, perform,<br>publish, or display any part, in any form prohibited.

The information contained herein is subject to change without notice and is not warranted to be error-free. If you find any errors, please report them to us in writing.

If this is software or related documentation that is delivered to the U.S. Government or anyone licensing it on behalf of the U.S. Government, then the following notice is applicable:

U.S. GOVERNMENT END USERS. Oracle programs, including any operating system, integrated software, any programs installed on the hardware, and/or documentation, delivered to U.S. Government end users are "commercial computer software" pursuant to the applicable Federal Acquisition Regulation and agency-specific supplemental regulations. As<br>such, use, duplication, disclosure, modification, a

This software or hardware is developed for general use in a variety of information management applications. It is not developed or intended for use in any inherently dangerous applications, including applications that may create a risk of personal injury. If you use this software or hardware in dangerous applications, then you shall be responsible to take all appropriate fail-safe, backup, redundancy, and other measures to ensure its safe use. Oracle Corporation and its affiliates disclaim any liability for any damages caused by use of this software or hardware in dangerous applications.

Oracle and Java are registered trademarks of Oracle and/or its affiliates. Other names may be trademarks of their respective owners.

Intel and Intel Xeon are trademarks or registered trademarks of Intel Corporation. All SPARC trademarks are used under license and are trademarks or registered trademarks of SPARC International, Inc. AMD, Opteron, the AMD logo, and the AMD Opteron logo are trademarks or registered trademarks of Advanced Micro Devices. UNIX is a registered trademark of The Open Group.

This software or hardware and documentation may provide access to or information about content, products, and services from third parties. Oracle Corporation and its affiliates are not responsible for and expressly disclaim all warranties of any kind with respect to third-party content, products, and services unless otherwise set forth in an applicable agreement between you and Oracle. Oracle Corporation and its affiliates will not be responsible for any loss, costs, or damages incurred due to your access to or use of third-party content, products, or services, except as set forth in an applicable agreement between you and Oracle.

#### **Documentation Accessibility**

For information about Oracle's commitment to accessibility, visit the Oracle Accessibility Program website at <http://www.oracle.com/pls/topic/lookup?ctx=acc&id=docacc>.

#### **Access to Oracle Support**

Oracle customers that have purchased support have access to electronic support through My Oracle Support. For information, visit [http://www.oracle.com/pls/topic/lookup?](http://www.oracle.com/pls/topic/lookup?ctx=acc&id=info) [ctx=acc&id=info](http://www.oracle.com/pls/topic/lookup?ctx=acc&id=info) or visit <http://www.oracle.com/pls/topic/lookup?ctx=acc&id=trs> if you are hearing impaired.

#### **Référence: E62890-01**

Copyright © 2015, Oracle et/ou ses affiliés. Tous droits réservés.

Ce logiciel et la documentation qui l'accompagne sont protégés par les lois sur la propriété intellectuelle. Ils sont concédés sous licence et soumis à des restrictions d'utilisation et de divulgation. Sauf stipulation expresse de votre contrat de licence ou de la loi, vous ne pouvez pas copier, reproduire, traduire, diffuser, modifier, breveter, transmettre, distribuer, exposer, exécuter, publier ou afficher le logiciel, même partiellement, sous quelque forme et par quelque procédé que ce soit. Par ailleurs, il est interdit de procéder à toute ingénierie inverse du logiciel, de le désassembler ou de le décompiler, excepté à des fins d'interopérabilité avec des logiciels tiers ou tel que prescrit par la loi.

Les informations fournies dans ce document sont susceptibles de modification sans préavis. Par ailleurs, Oracle Corporation ne garantit pas qu'elles soient exemptes d'erreurs et vous invite, le cas échéant, à lui en faire part par écrit.

Si ce logiciel, ou la documentation qui l'accompagne, est concédé sous licence au Gouvernement des Etats-Unis, ou à toute entité qui délivre la licence de ce logiciel ou l'utilise pour le compte du Gouvernement des Etats-Unis, la notice suivante s'applique:

U.S. GOVERNMENT END USERS. Oracle programs, including any operating system, integrated software, any programs installed on the hardware, and/or documentation, delivered to U.S. Government end users are "commercial computer software" pursuant to the applicable Federal Acquisition Regulation and agency-specific supplemental regulations. As such, use, duplication, disclosure, modification, and adaptation of the programs, including any operating system, integrated software, any programs installed on the hardware, and/or documentation, shall be subject to license terms and license restrictions applicable to the programs. No other rights are granted to the U.S. Government.

Ce logiciel ou matériel a été développé pour un usage général dans le cadre d'applications de gestion des informations. Ce logiciel ou matériel n'est pas conçu ni n'est destiné à être utilisé dans des applications à risque, notamment dans des applications pouvant causer des dommages corporels. Si vous utilisez ce logiciel ou matériel dans le cadre d' applications dangereuses, il est de votre responsabilité de prendre toutes les mesures de secours, de sauvegarde, de redondance et autres mesures nécessaires à son utilisation dans des conditions optimales de sécurité. Oracle Corporation et ses affiliés déclinent toute responsabilité quant aux dommages causés par l'utilisation de ce logiciel ou matériel pour ce type d'applications.

Oracle et Java sont des marques déposées d'Oracle Corporation et/ou de ses affiliés. Tout autre nom mentionné peut correspondre à des marques appartenant à d'autres propriétaires qu'Oracle.

Intel et Intel Xeon sont des marques ou des marques déposées d'Intel Corporation. Toutes les marques SPARC sont utilisées sous licence et sont des marques ou des marques déposées de SPARC International, Inc. AMD, Opteron, le logo AMD et le logo AMD Opteron sont des marques ou des marques déposées d'Advanced Micro Devices. UNIX est une marque déposée d'The Open Group.

Ce logiciel ou matériel et la documentation qui l'accompagne peuvent fournir des informations ou des liens donnant accès à des contenus, des produits et des services émanant de tiers. Oracle Corporation et ses affiliés déclinent toute responsabilité ou garantie expresse quant aux contenus, produits ou services émanant de tiers, sauf mention contraire stipulée<br>dans un contrat entre vous et Oracle. dommages causés par l'accès à des contenus, produits ou services tiers, ou à leur utilisation, sauf mention contraire stipulée dans un contrat entre vous et Oracle.

#### **Accessibilité de la documentation**

Pour plus d'informations sur l'engagement d'Oracle pour l'accessibilité à la documentation, visitez le site Web Oracle Accessibility Program, à l'adresse [http://www.oracle.com/](http://www.oracle.com/pls/topic/lookup?ctx=acc&id=docacc) [pls/topic/lookup?ctx=acc&id=docacc](http://www.oracle.com/pls/topic/lookup?ctx=acc&id=docacc).

#### **Accès au support électronique**

Les clients Oracle qui ont souscrit un contrat de support ont accès au support électronique via My Oracle Support. Pour plus d'informations, visitez le site [http://www.oracle.com/](http://www.oracle.com/pls/topic/lookup?ctx=acc&id=info) [pls/topic/lookup?ctx=acc&id=info](http://www.oracle.com/pls/topic/lookup?ctx=acc&id=info) ou le site <http://www.oracle.com/pls/topic/lookup?ctx=acc&id=trs> si vous êtes malentendant.

# Contents

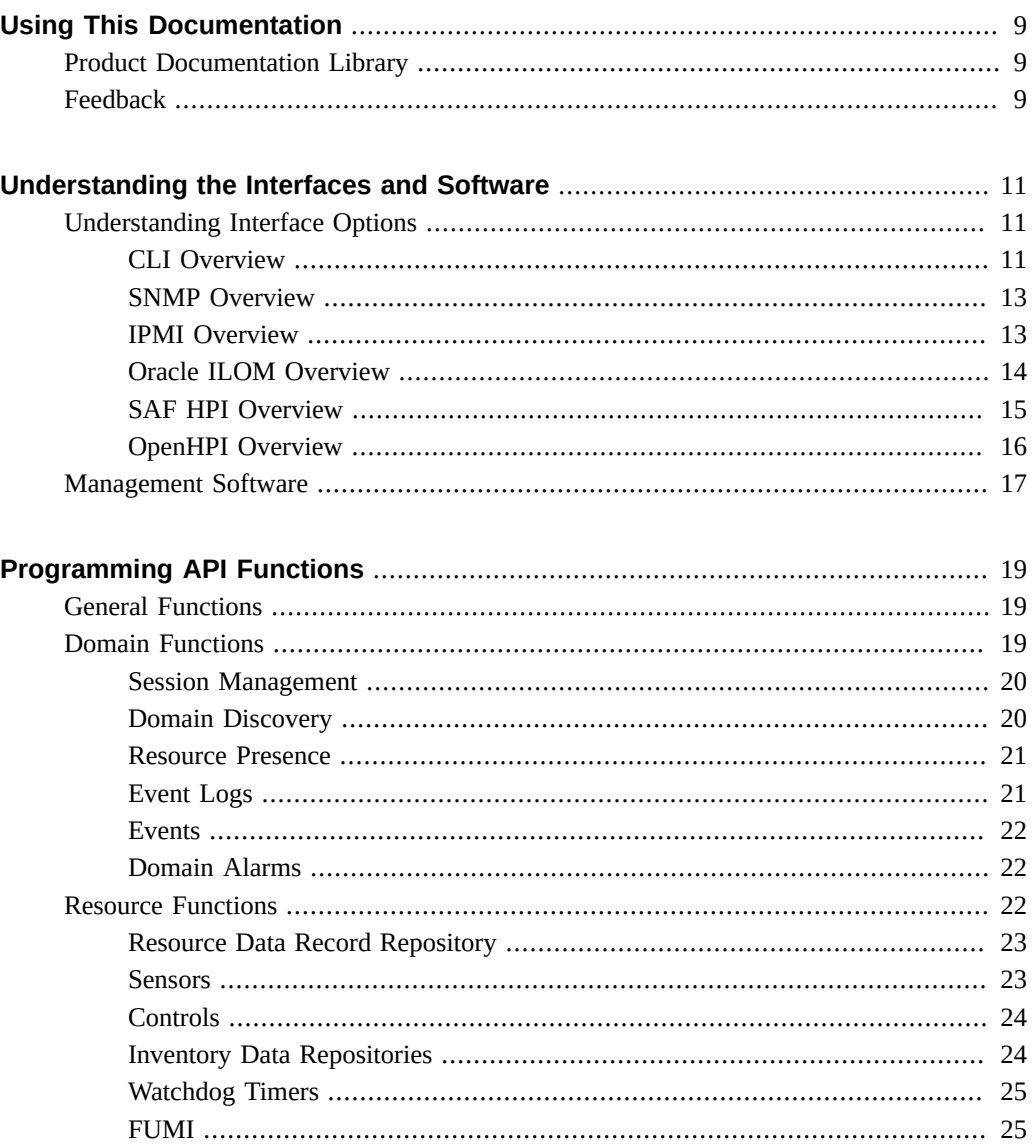

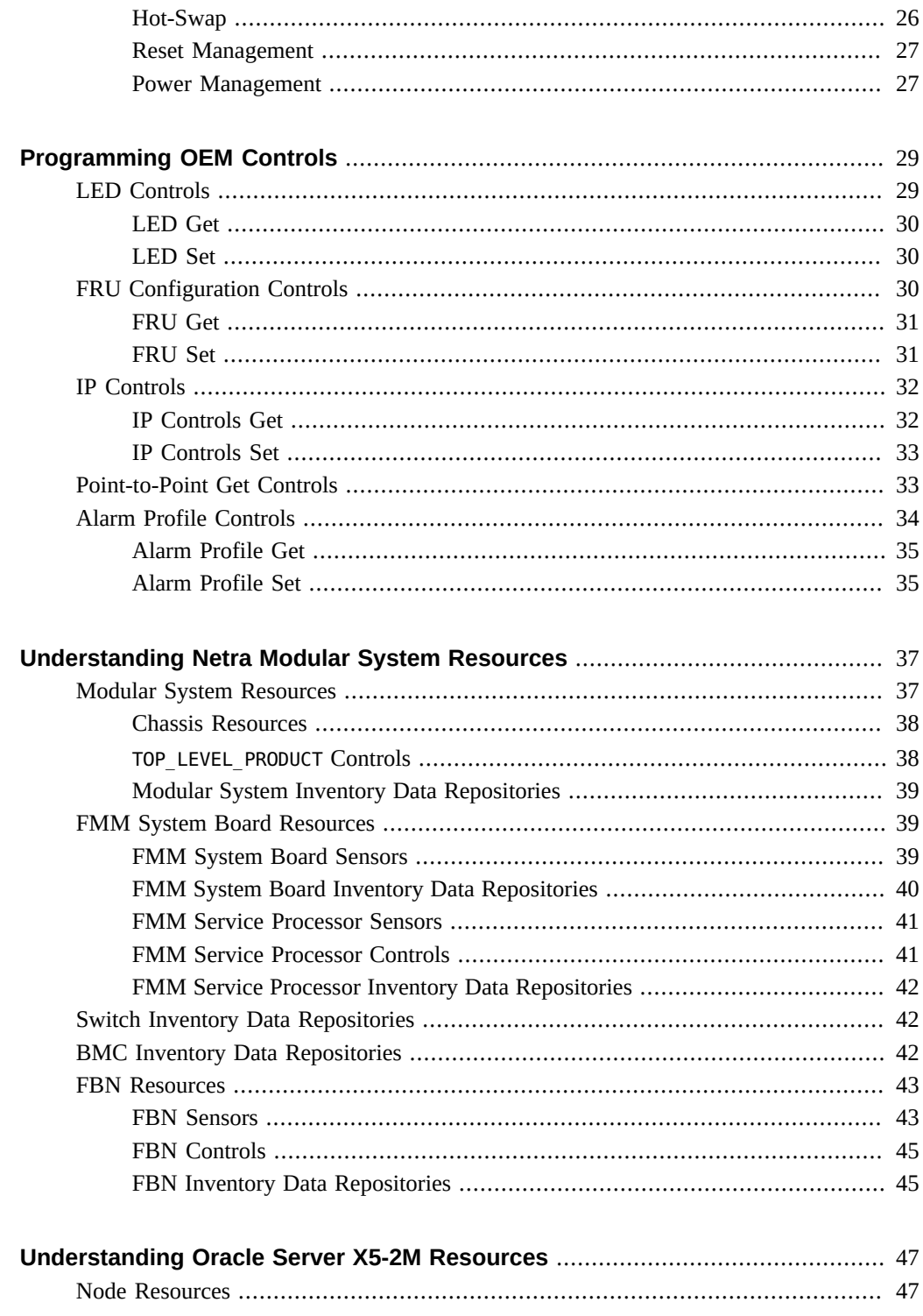

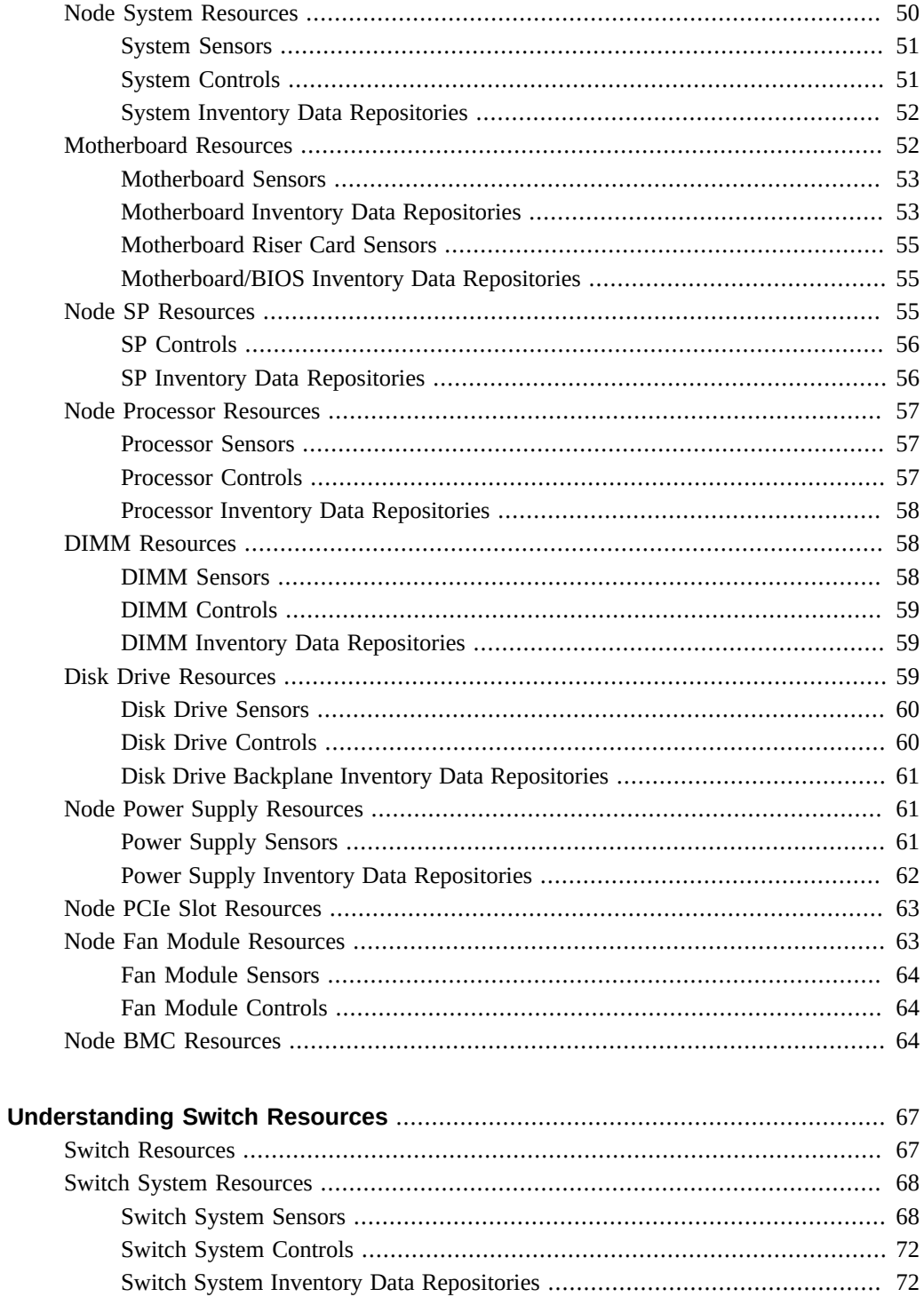

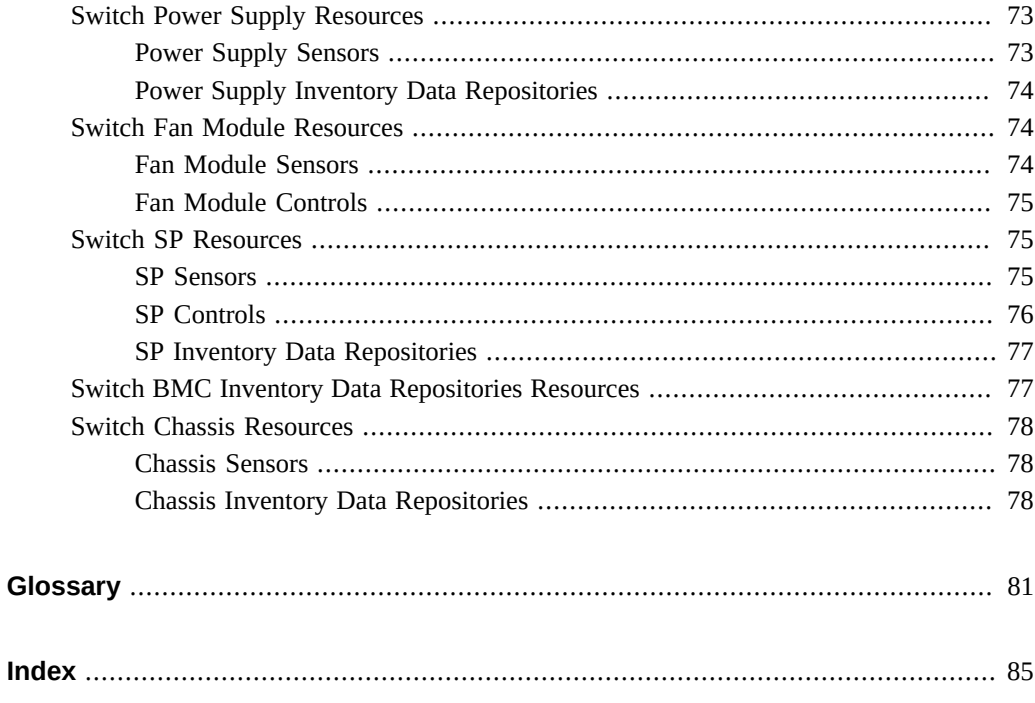

# <span id="page-8-0"></span>Using This Documentation

- **Overview** Provides reference information about the interfaces and APIs of Oracle's Netra Modular System.
- **Audience** Programmers and developers with experience coding and porting applications using APIs.
- **Required Knowledge** Advanced experience programming and using interfaces.

# <span id="page-8-1"></span>**Product Documentation Library**

Documentation and resources for this product and related products are available at [https://](https://www.oracle.com/goto/netra-modular-system/docs) [www.oracle.com/goto/netra-modular-system/docs](https://www.oracle.com/goto/netra-modular-system/docs).

# <span id="page-8-2"></span>**Feedback**

Provide feedback about this documentation at <http://www.oracle.com/goto/docfeedback>.

# <span id="page-10-0"></span>Understanding the Interfaces and Software

These topics provide an overview of the software environment that forms the basis for managing and developing applications for the modular system.

- ["Understanding Interface Options" on page 11](#page-10-1)
- ["Management Software" on page 17](#page-16-0)

#### **Related Information**

- ["Programming API Functions" on page 19](#page-18-0)
- ["Programming OEM Controls" on page 29](#page-28-0)

## <span id="page-10-1"></span>**Understanding Interface Options**

The following interfaces are supported.

- ["CLI Overview" on page 11](#page-10-2)
- ["SNMP Overview" on page 13](#page-12-0)
- ["IPMI Overview" on page 13](#page-12-1)
- ["Oracle ILOM Overview" on page 14](#page-13-0)
- ["SAF HPI Overview" on page 15](#page-14-0)
- ["OpenHPI Overview" on page 16](#page-15-0)

#### **Related Information**

- ["Management Software" on page 17](#page-16-0)
- ["Programming API Functions" on page 19](#page-18-0)
- ["Programming OEM Controls" on page 29](#page-28-0)

## <span id="page-10-2"></span>**CLI Overview**

The [CLI](#page-80-1) provides a comprehensive set of textual commands that you can issue to the system through [Oracle ILOM](#page-81-0).

The Oracle ILOM CLI is based on the Distributed Management Task Force specification, Server Management Command-Line Protocol Specification (DMTF CLP). The entire specification is available at: <http://www.dmtf.org/>.

The DMTF CLP provides a management user interface for servers regardless of server state, method of access, or installed operating system. The DMTF CLP architecture models a hierarchical namespace, which is a predefined tree that contains every managed object in the system.

In this model, commands operate on a namespace of targets, which you can modify by using options and properties. This namespace defines the targets for each command. The command syntax is as follows:

```
action [options] [target] [properties]
```
The *action* refers to the command purpose or action taking place. The standard actions are set, show, create, delete, reset, start, stop, cd, version, exit, and help. The target indicates the address or path of the target of the command.

From the CLI, you can access the /FMM namespace, which includes /FMM/FBN*n*.

In the /FMM namespace, you can manage and configure the FMM. In the /FMM namespaces, you can access and configure properties for managed components.

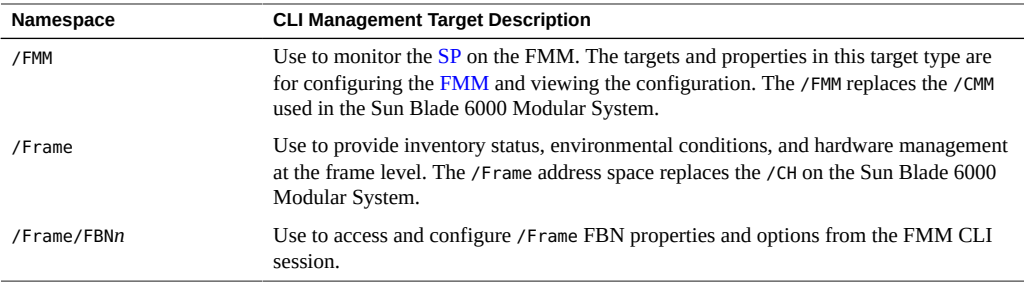

For mapping management tasks to CLI targets on the FMM, refer to 3.2.x *Oracle ILOM User's Guide for System Monitoring and Diagnostics* at: [https://docs.oracle.com/cd/E37444\\_01/](https://docs.oracle.com/cd/E37444_01/html/E37447/z40000091420195.html#scrolltoc) [html/E37447/z40000091420195.html#scrolltoc](https://docs.oracle.com/cd/E37444_01/html/E37447/z40000091420195.html#scrolltoc)

For information about CLI commands, refer to the *Oracle ILOM Quick Reference for CLI Commands* at: [https://docs.oracle.com/cd/E37444\\_01/html/E37448/z4000068165586.](https://docs.oracle.com/cd/E37444_01/html/E37448/z4000068165586.html#scrolltoc) [html#scrolltoc](https://docs.oracle.com/cd/E37444_01/html/E37448/z4000068165586.html#scrolltoc)

#### **Related Information**

■ ["SNMP Overview" on page 13](#page-12-0)

- ["IPMI Overview" on page 13](#page-12-1)
- ["Oracle ILOM Overview" on page 14](#page-13-0)
- ["SAF HPI Overview" on page 15](#page-14-0)
- ["OpenHPI Overview" on page 16](#page-15-0)

# <span id="page-12-0"></span>**SNMP Overview**

[SNMP](#page-82-1) is a standard protocol for monitoring networked components. The SNMP is part of an internet protocol suite, defined by the Internet Engineering Task Force (IETF).

SNMP is employed by management systems to monitor networked components for conditions that need system administrative action. SNMP is of a suite of standards for network management that includes an application layer protocol, a database schema, and data objects.

To be managed, a device must have an SNMP associated agent. The agent manages requests for data representing a component's state and generates an appropriate response. The agent controls the component's state. Additionally, the agent generates SNMP traps (unsolicited messages to network management stations) to signal significant events relating to the component.

For more information, refer to SNMP specifications (RFCs 3410-3417) at:

<https://www.ietf.org/>

#### **Related Information**

- ["CLI Overview" on page 11](#page-10-2)
- ["IPMI Overview" on page 13](#page-12-1)
- ["Oracle ILOM Overview" on page 14](#page-13-0)
- ["SAF HPI Overview" on page 15](#page-14-0)
- ["OpenHPI Overview" on page 16](#page-15-0)

### <span id="page-12-1"></span>**IPMI Overview**

[RMCP](#page-82-2) is a standard network interface to an [IPMI](#page-81-1) controller through the LAN and is defined by the IPMI specification. Access to the IPMI subsystem is usually through RMCP.

For the supported features, the IPMI driver user interface is compatible with the Linux OpenIPMI driver user interface.

All of the IPMI features are supported except for:

Power on Host (IPMITool)

- Power off Host (IPMITool)
- PowerCycle Host (IPMITool)
- Shutdown Host Gracefully (IPMITool)
- Receive a message, such as a shut down request, from other IPMI clients

An IPMI driver is required to communicate with the local IPMI controller or other IPMI clients. For instance, with the IPMI driver, you can:

- Program the node front panel LEDs.
- Program the watchdog timer in the IPMI controller.
- Receive a message, like a shutdown request, from other IPMI clients.

For more information, refer to the IPMI specification at:

<http://www.intel.com/content/www/us/en/servers/ipmi/ipmi-specifications.html>

#### **Related Information**

- ["CLI Overview" on page 11](#page-10-2)
- ["SNMP Overview" on page 13](#page-12-0)
- ["Oracle ILOM Overview" on page 14](#page-13-0)
- ["SAF HPI Overview" on page 15](#page-14-0)
- ["OpenHPI Overview" on page 16](#page-15-0)

# <span id="page-13-0"></span>**Oracle ILOM Overview**

Through [Oracle ILOM](#page-81-0), you can manage systems and resources. Compute nodes in the modular system support all of the standard Oracle ILOM interfaces and features that are documented in the Oracle ILOM documentation. For the modular system, use the Oracle ILOM for managing the compute nodes, management nodes, [FSA,](#page-80-3) and [FMM](#page-80-2).

**Note -** Compute nodes in the modular system do not have a serial console available, because this port is used to detect the node's presence in the modular system and to read configuration data. The only physical access to the SP is through the network (NET\_MGT) port through a switch in the [FMM](#page-80-2).

A new target is available under the /SYS target for the FMM. You can get the error and presence status of the FMM with other properties, such as the IP address of the FMM. However, this target might not be visible in the default mode, which masks legacy targets. By default, the Oracle ILOM CLI interface shows the [SDM,](#page-82-3) which brings uniformity to the CLI on all systems.

For detailed information, refer to the Oracle ILOM documentation:

*Oracle ILOM User's Guide for System Monitoring and Diagnostics* [https://docs.oracle.](https://docs.oracle.com/cd/E37444_01/html/E37447/z40000091420195.html#scrolltoc) [com/cd/E37444\\_01/html/E37447/z40000091420195.html#scrolltoc](https://docs.oracle.com/cd/E37444_01/html/E37447/z40000091420195.html#scrolltoc)

*Oracle ILOM Quick Reference for CLI Commands* [https://docs.oracle.com/cd/E37444\\_01/](https://docs.oracle.com/cd/E37444_01/html/E37448/z4000068165586.html#scrolltoc) [html/E37448/z4000068165586.html#scrolltoc](https://docs.oracle.com/cd/E37444_01/html/E37448/z4000068165586.html#scrolltoc)

#### **Related Information**

- ["CLI Overview" on page 11](#page-10-2)
- ["SNMP Overview" on page 13](#page-12-0)
- ["IPMI Overview" on page 13](#page-12-1)
- ["SAF HPI Overview" on page 15](#page-14-0)
- ["OpenHPI Overview" on page 16](#page-15-0)

### <span id="page-14-0"></span>**SAF HPI Overview**

The [SAF](#page-82-4) [HPI](#page-81-2) provides platform-independent C APIs to use as building blocks for monitoring and controlling highly-available systems. The [HPI](#page-81-2) standards specify generic data structures, functions, and resources that you can program to interact with manageable components of the modular system.

Using the standard interfaces, you can develop applications and middleware to access and manage hardware components. The HPI allows portability of HPI code across many hardware platforms.

The SAF HPI is based upon the [IPMI](#page-81-1) specification, which defines platform-independent capabilities and data formats. However, HPI is a generic interface specification, therefore, you can implement it on any platform with compatible platform management technology.

For more information about the HPI specification and usage examples, refer to [http://www.](http://www.saforum.org) [saforum.org](http://www.saforum.org).

The SAF HPI model defines four concepts: sessions, domains, resources, and entities.

**Sessions** – Provide all access to an HPI implementation by [HPI user.](#page-81-3) An HPI session is opened on a single domain; one HPI user can have multiple sessions open at once, and there can be multiple sessions open on any given domain at once. Sessions also provide access to events created or forwarded by the domain accessed by the session. An HPI user accesses the system through sessions, where each session is opened on a domain. A session provides access to domain functions and to a set of resources that are accessible through the domain.

**Domains** – All HPI user functions are accessed through sessions, and each session is associated with a single domain. A domain provides access to zero or more resources and provides a set of associated services and capabilities. The latter are logically grouped into an abstraction

called a *domain controller*. The resources that are accessible through a domain are listed in the domain's Resource Presence Table (RPT). The contents of this table can change over time, and the domain's session management capability rejects any attempt to access a resource that is not currently listed in the domain's [RPT.](#page-82-5)

**Resources** – Provide management access to the entities within the system. Frequently, resources represent functions performed by a local control processor used for management of the entity's hardware. Each resource is responsible for presenting a set of management instruments and management capabilities to the HPI User. Resources can be dynamically added and removed in a system as hot-swappable system components.

**Entities** – Represent the physical components of the system. Each entity has a unique identifier, called an entity path, which is defined by the component's location in the physical containment hierarchy of the system.

#### **Related Information**

- ["CLI Overview" on page 11](#page-10-2)
- ["SNMP Overview" on page 13](#page-12-0)
- ["IPMI Overview" on page 13](#page-12-1)
- ["Oracle ILOM Overview" on page 14](#page-13-0)
- ["OpenHPI Overview" on page 16](#page-15-0)

# <span id="page-15-0"></span>**OpenHPI Overview**

[OpenHPI](#page-81-4) implements of the SAF HPI C application programming interface to provide platform management capabilities, such as:

- Configuration The components in the system.
- Inventory The vendor, model, version, and serial number of the components.
- Status The temperature, voltage, fan speed, and state of the LEDs.
- Control The ability to power on, power off, and reset the system, along with setting the WDT.

OpenHPI is an open source implementation of the SAF HPI. OpenHPI implements the APIs with a client library that interfaces with a daemon. The OpenHPI client library communicates with the OpenHPI daemon using a TCP-based OpenHPI-specific protocol. The daemon has a modular, configurable, plug-in architecture. Plug-ins are dynamically loaded, shared libraries, that interface with the systems that are being monitored and managed.

An OpenHPI plugin developed specifically for the Netra Modular System uses the [RMCP](#page-82-2) to interface with the [FMM](#page-80-2) and the Oracle ILOM interfaces of the nodes and switches in the system.

For a detailed description of the OpenHPI, with supported return codes, refer to the OpenHPI specification at: <http://www.openhpi.org/>.

#### **Related Information**

- ["CLI Overview" on page 11](#page-10-2)
- ["SNMP Overview" on page 13](#page-12-0)
- ["IPMI Overview" on page 13](#page-12-1)
- ["Oracle ILOM Overview" on page 14](#page-13-0)
- ["SAF HPI Overview" on page 15](#page-14-0)
- ["OpenHPI Overview" on page 16](#page-15-0)

### <span id="page-16-0"></span>**Management Software**

The modular system has two components that provide management access, the [FMM](#page-80-2) and the [FSA](#page-80-3). The FMM is the access point for [OOB](#page-81-5) management. The FSA is the single-point of [IB](#page-81-6) management.

For in-service systems management operations, all external access (such as element management systems) occurs through the FSA, with the FSA accessing the FMM.

Direct access to the FMM is limited to the service operations needed to bring the FSA inservice. The FSA is a [RMS](#page-82-6) that hosts the system management software stack for frame-level management.

The system management software:

- Interfaces with the [FMM](#page-80-2) and the networked components through [Oracle ILOM](#page-81-0).
- Can run on a dedicated management node or a virtualized domain.
- Provides semantics-to-solution application and data center manager.
- Provides service management API to the upper-layer service manager.
- Provides hardware model sensors and messages via [JMX](#page-81-7).
- Bases the equipment modeling part of the management devices on [CIM](#page-80-4).

The equipment model and Java API documentation are delivered as part of modular system release package, in a .tar file. After you expand the .tar file, you can view the documentation with a web browser.

#### **Related Information**

["Understanding Interface Options" on page 11](#page-10-1)

■ ["Understanding Netra Modular System Resources" on page 37](#page-36-0)

# <span id="page-18-0"></span>Programming API Functions

**Note -** The functions described are SAF HPI Functions. These functions are not supported by the other interfaces.

These topics list the API functions that are supported with this product:

- ["General Functions" on page 19](#page-18-1)
- ["Domain Functions" on page 19](#page-18-2)
- ["Resource Functions" on page 22](#page-21-2)

#### **Related Information**

- ["Understanding the Interfaces and Software" on page 11](#page-10-0)
- ["Programming OEM Controls" on page 29](#page-28-0)
- ["Understanding Netra Modular System Resources" on page 37](#page-36-0)

## <span id="page-18-1"></span>**General Functions**

- saHpiVersionGet()
- saHpiInitialize()
- saHpiFinalize()

#### **Related Information**

- ["Domain Functions" on page 19](#page-18-2)
- ["Resource Functions" on page 22](#page-21-2)

# <span id="page-18-2"></span>**Domain Functions**

■ ["Session Management" on page 20](#page-19-0)

- ["Domain Discovery" on page 20](#page-19-1)
- ["Resource Presence" on page 21](#page-20-0)
- ["Event Logs" on page 21](#page-20-1)
- ["Events" on page 22](#page-21-0)
- ["Domain Alarms" on page 22](#page-21-1)

- ["Understanding the Interfaces and Software" on page 11](#page-10-0)
- ["Programming OEM Controls" on page 29](#page-28-0)
- ["Understanding Netra Modular System Resources" on page 37](#page-36-0)

### <span id="page-19-0"></span>**Session Management**

- saHpiSessionOpen()
- saHpiSessionClose()
- saHpiDiscover()

### **Related Information**

- ["Domain Discovery" on page 20](#page-19-1)
- ["Resource Presence" on page 21](#page-20-0)
- ["Event Logs" on page 21](#page-20-1)
- ["Events" on page 22](#page-21-0)
- ["Domain Alarms" on page 22](#page-21-1)

## <span id="page-19-1"></span>**Domain Discovery**

- saHpiDomainInfoGet()
- saHpiDrtEntryGet()
- saHpiDomainTagSet()

- ["Session Management" on page 20](#page-19-0)
- ["Resource Presence" on page 21](#page-20-0)
- ["Event Logs" on page 21](#page-20-1)
- ["Events" on page 22](#page-21-0)
- ["Domain Alarms" on page 22](#page-21-1)

### <span id="page-20-0"></span>**Resource Presence**

- saHpiRptEntryGet()
- saHpiRptEntryGetResourceId()
- saHpiRptEntryGetByResourceId()
- saHpiMyEntityPathGet()
- saHpiResourceIdGet()
- saHpiGetIdByEntityPath()
- saHpiGetcChildEntityPath()

#### **Related Information**

- ["Session Management" on page 20](#page-19-0)
- ["Domain Discovery" on page 20](#page-19-1)
- ["Event Logs" on page 21](#page-20-1)
- ["Events" on page 22](#page-21-0)
- ["Domain Alarms" on page 22](#page-21-1)

# <span id="page-20-1"></span>**Event Logs**

- saHpiEventLogInfoGet()
- saHpiEventLogCapabilities()
- saHpiEventLogEntryGet()
- saHpiEventLogClear()

- ["Session Management" on page 20](#page-19-0)
- ["Domain Discovery" on page 20](#page-19-1)
- ["Resource Presence" on page 21](#page-20-0)
- ["Events" on page 22](#page-21-0)
- ["Domain Alarms" on page 22](#page-21-1)

### <span id="page-21-0"></span>**Events**

- saHpiSubscribe()
- saHpiUnsubscribe()
- saHpiEventGet()

#### **Related Information**

- ["Session Management" on page 20](#page-19-0)
- ["Domain Discovery" on page 20](#page-19-1)
- ["Resource Presence" on page 21](#page-20-0)
- ["Event Logs" on page 21](#page-20-1)
- ["Domain Alarms" on page 22](#page-21-1)

# <span id="page-21-1"></span>**Domain Alarms**

- saHpiAlarmGetNext()
- saHpiAlarmGet()

#### **Related Information**

- ["Session Management" on page 20](#page-19-0)
- ["Domain Discovery" on page 20](#page-19-1)
- ["Resource Presence" on page 21](#page-20-0)
- ["Event Logs" on page 21](#page-20-1)
- ["Events" on page 22](#page-21-0)

### <span id="page-21-2"></span>**Resource Functions**

- ["Resource Data Record Repository" on page 23](#page-22-0)
- ["Sensors" on page 23](#page-22-1)
- ["Controls" on page 24](#page-23-0)
- ["Inventory Data Repositories" on page 24](#page-23-1)
- ["Watchdog Timers" on page 25](#page-24-0)
- ["FUMI" on page 25](#page-24-1)
- ["Hot-Swap" on page 26](#page-25-0)
- ["Reset Management" on page 27](#page-26-0)

■ ["Power Management" on page 27](#page-26-1)

#### **Related Information**

- ["Understanding the Interfaces and Software" on page 11](#page-10-0)
- ["Programming OEM Controls" on page 29](#page-28-0)
- ["Understanding Netra Modular System Resources" on page 37](#page-36-0)

## <span id="page-22-0"></span>**Resource Data Record Repository**

- saHpiRdrGet()
- saHpiRdrGetByInstrumentId()
- saHpiRdrUpdateCountGet()

#### **Related Information**

- ["Sensors" on page 23](#page-22-1)
- ["Controls" on page 24](#page-23-0)
- ["Inventory Data Repositories" on page 24](#page-23-1)
- ["Watchdog Timers" on page 25](#page-24-0)
- ["FUMI" on page 25](#page-24-1)
- ["Hot-Swap" on page 26](#page-25-0)
- ["Reset Management" on page 27](#page-26-0)
- ["Power Management" on page 27](#page-26-1)

### <span id="page-22-1"></span>**Sensors**

- saHpiSensorReadingGet()
- saHpiSensorThresholdsGet()
- saHpiSensorThresholdsSet()
- saHpiSensorTypeGet()
- saHpiSensorEnableGet()
- saHpiSensorEventEnableGet()

#### **Related Information**

■ ["Resource Data Record Repository" on page 23](#page-22-0)

- ["Controls" on page 24](#page-23-0)
- ["Inventory Data Repositories" on page 24](#page-23-1)
- ["Watchdog Timers" on page 25](#page-24-0)
- ["FUMI" on page 25](#page-24-1)
- ["Hot-Swap" on page 26](#page-25-0)
- ["Reset Management" on page 27](#page-26-0)
- ["Power Management" on page 27](#page-26-1)

# <span id="page-23-0"></span>**Controls**

- saHpiControlTypeGet()
- saHpiControlGet()
- saHpiControlSet()

#### **Related Information**

- ["Resource Data Record Repository" on page 23](#page-22-0)
- ["Sensors" on page 23](#page-22-1)
- ["Inventory Data Repositories" on page 24](#page-23-1)
- ["Watchdog Timers" on page 25](#page-24-0)
- ["FUMI" on page 25](#page-24-1)
- ["Hot-Swap" on page 26](#page-25-0)
- ["Reset Management" on page 27](#page-26-0)
- ["Power Management" on page 27](#page-26-1)

# <span id="page-23-1"></span>**Inventory Data Repositories**

- saHpiIdrInfoGet()
- saHpiIdrAreaHeaderGet()
- saHpiIdrFieldGet()

- ["Resource Data Record Repository" on page 23](#page-22-0)
- ["Sensors" on page 23](#page-22-1)
- ["Controls" on page 24](#page-23-0)
- ["Watchdog Timers" on page 25](#page-24-0)
- ["FUMI" on page 25](#page-24-1)
- ["Hot-Swap" on page 26](#page-25-0)
- ["Reset Management" on page 27](#page-26-0)
- ["Power Management" on page 27](#page-26-1)

## <span id="page-24-0"></span>**Watchdog Timers**

- saHpiWatchdogTimerGet()
- saHpiWatchdogTimerSet()
- saHpiWatchdogTimerReset()

### **Related Information**

- ["Resource Data Record Repository" on page 23](#page-22-0)
- ["Sensors" on page 23](#page-22-1)
- ["Controls" on page 24](#page-23-0)
- ["Inventory Data Repositories" on page 24](#page-23-1)
- ["FUMI" on page 25](#page-24-1)
- ["Hot-Swap" on page 26](#page-25-0)
- ["Reset Management" on page 27](#page-26-0)
- ["Power Management" on page 27](#page-26-1)

## <span id="page-24-1"></span>**FUMI**

Most of the FUMI functions are not supported. Use the FUMI functions to perform firmware upgrades of the FMM firmware, Oracle ILOM firmware, and BIOS.

- saHpiFumiSpecInfoGet()
- saHpiFumiServiceImpactGet()
- saHpiFumiSourceSet()
- saHpiFumiSourceInfoGet()
- saHpiFumiInstallStart()
- saHpiFumiUpgradeStatusGet()

#### **Related Information**

■ ["Resource Data Record Repository" on page 23](#page-22-0)

- ["Sensors" on page 23](#page-22-1)
- ["Controls" on page 24](#page-23-0)
- ["Inventory Data Repositories" on page 24](#page-23-1)
- ["Watchdog Timers" on page 25](#page-24-0)
- ["Hot-Swap" on page 26](#page-25-0)
- ["Reset Management" on page 27](#page-26-0)
- ["Power Management" on page 27](#page-26-1)

## <span id="page-25-0"></span>**Hot-Swap**

Only the saHpiHotSwapStateGet() function is supported.

All resources except the SYSTEM\_CHASSIS resource for rackmount servers follow the simple two-state hot-swap (NOT\_PRESENT or ACTIVE). The SYSTEM\_CHASSIS resource for a server can transition through the five-state HPI hot-swap model (NOT\_PRESENT, INACTIVE, INSERTION\_PENDING, ACTIVE, or EXTRACTION\_PENDING).

When you insert a server into the modular system, the modular system attempts to create an RMCP session with the Oracle ILOM of the server. Once the session is established, the plugin discovers the resources, sensors, controls, and inventories on the server.

After the discovery is complete, first NOT\_PRESENT then ACTIVE hot-swap events are sent for each resource associated with the server, except for the SYSTEM\_CHASSIS resource. The SYSTEM CHASSIS resource follows the five-state HPI hot-swap model described in the HPI specification.

If a server is removed from the NMS, the ACTIVE to NOT\_PRESENT hot-swap events are generated for each resource associated with the server. The SYSTEM\_CHASSIS resource for the server follows the five-state HPI hot-swap model described in the HPI specification.

- ["Resource Data Record Repository" on page 23](#page-22-0)
- ["Sensors" on page 23](#page-22-1)
- ["Controls" on page 24](#page-23-0)
- ["Inventory Data Repositories" on page 24](#page-23-1)
- ["Watchdog Timers" on page 25](#page-24-0)
- ["FUMI" on page 25](#page-24-1)
- ["Reset Management" on page 27](#page-26-0)
- ["Power Management" on page 27](#page-26-1)

### <span id="page-26-0"></span>**Reset Management**

- saHpiResourceResetStateGet() Returns SAHPI\_RESET\_DEASSERT for SYSTEM\_BOARD resources.
- saHpiResourceResetStateSet()

Supported for SYSTEM\_BOARD resources.

SAHPI\_COLD\_RESET – Implemented with the IPMI chassis control power cycle command. SAHPI\_WARM\_RESET – Implemented with the IPMI chassis control warm reset command.

#### **Related Information**

- ["Resource Data Record Repository" on page 23](#page-22-0)
- ["Sensors" on page 23](#page-22-1)
- ["Controls" on page 24](#page-23-0)
- ["Inventory Data Repositories" on page 24](#page-23-1)
- ["Watchdog Timers" on page 25](#page-24-0)
- ["FUMI" on page 25](#page-24-1)
- ["Hot-Swap" on page 26](#page-25-0)
- ["Power Management" on page 27](#page-26-1)

### <span id="page-26-1"></span>**Power Management**

- saHpiResourcePowerStateGet() Supported for SYSTEM\_BOARD resources.
- saHpiResourcePowerStateSet()

Supported for SYSTEM\_BOARD resources.

SAHPI\_POWER\_CYCLE – Implemented with the IPMI chassis control power cycle command.

SAHPI\_POWER\_ON – Implemented with the IPMI chassis control power up command.

SAHPI\_POWER\_OFF – Use the IPMI chassis control soft shutdown command first. If the resource does not power off, then use the IPMI chassis control power down command.

- ["Resource Data Record Repository" on page 23](#page-22-0)
- ["Sensors" on page 23](#page-22-1)
- ["Controls" on page 24](#page-23-0)
- ["Inventory Data Repositories" on page 24](#page-23-1)
- ["Watchdog Timers" on page 25](#page-24-0)
- ["FUMI" on page 25](#page-24-1)
- ["Hot-Swap" on page 26](#page-25-0)
- ["Reset Management" on page 27](#page-26-0)

# <span id="page-28-0"></span>Programming OEM Controls

These topics describe how to program OEM controls using the saHpiControlGet() and saHpiControlSet() functions:

- ["LED Controls" on page 29](#page-28-1)
- ["FRU Configuration Controls" on page 30](#page-29-2)
- ["IP Controls" on page 32](#page-31-0)
- ["Point-to-Point Get Controls" on page 33](#page-32-1)
- ["Alarm Profile Controls" on page 34](#page-33-0)

#### **Related Information**

- ["Understanding the Interfaces and Software" on page 11](#page-10-0)
- ["Programming API Functions" on page 19](#page-18-0)

# <span id="page-28-1"></span>**LED Controls**

Use the LED controls to get and set the state of LEDs.

- ["LED Get" on page 30](#page-29-0)
- ["LED Set" on page 30](#page-29-1)

- ["Understanding the Interfaces and Software" on page 11](#page-10-0)
- ["Programming API Functions" on page 19](#page-18-0)

# <span id="page-29-0"></span>**LED Get**

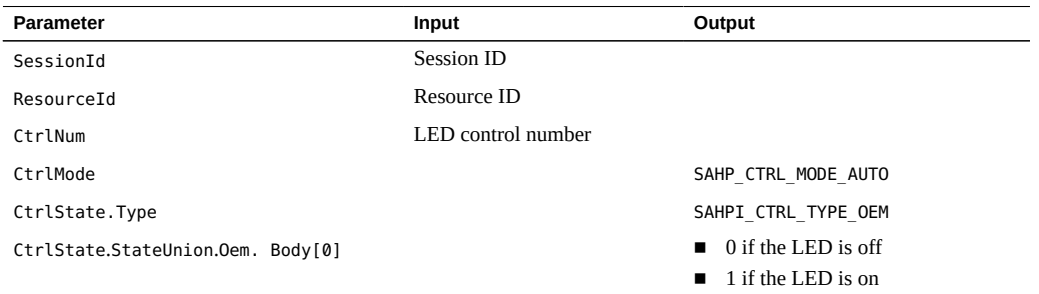

### **Related Information**

■ ["LED Set" on page 30](#page-29-1)

# <span id="page-29-1"></span>**LED Set**

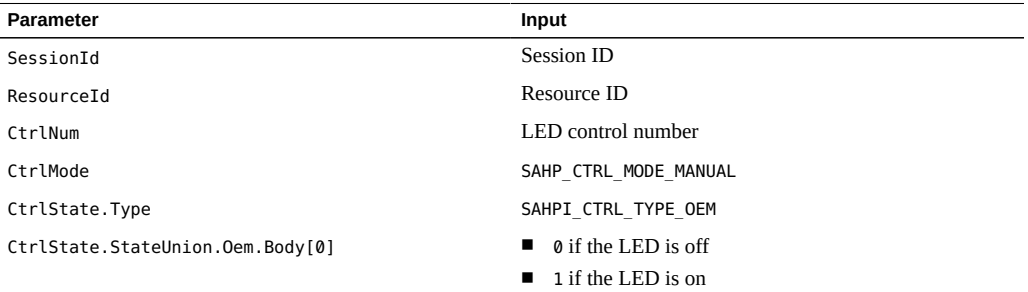

#### **Related Information**

■ ["LED Get" on page 30](#page-29-0)

# <span id="page-29-2"></span>**FRU Configuration Controls**

Use the FRU configuration controls to get and set FRU information using the saHpiControlGet() and saHpiControlSet() functions.

■ ["FRU Get" on page 31](#page-30-0)

■ ["FRU Set" on page 31](#page-30-1)

#### **Related Information**

- ["Understanding the Interfaces and Software" on page 11](#page-10-0)
- ["Programming API Functions" on page 19](#page-18-0)

# <span id="page-30-0"></span>**FRU Get**

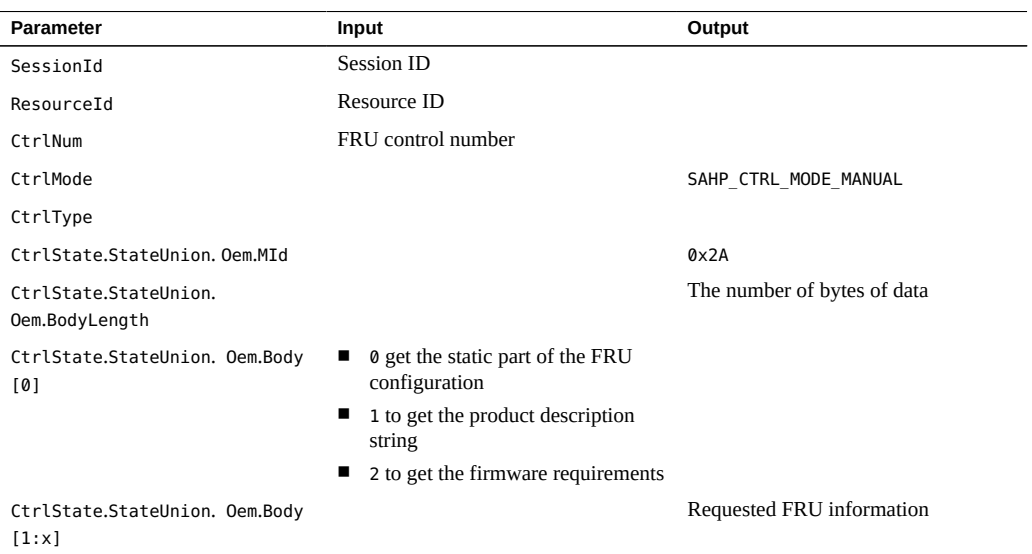

### **Related Information**

■ ["FRU Set" on page 31](#page-30-1)

# <span id="page-30-1"></span>**FRU Set**

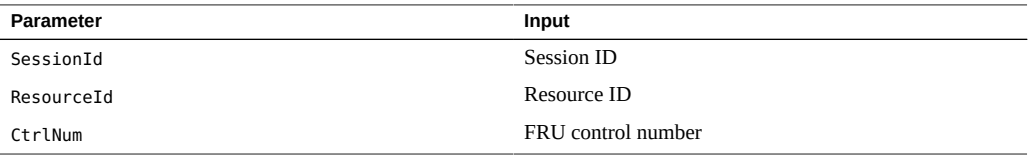

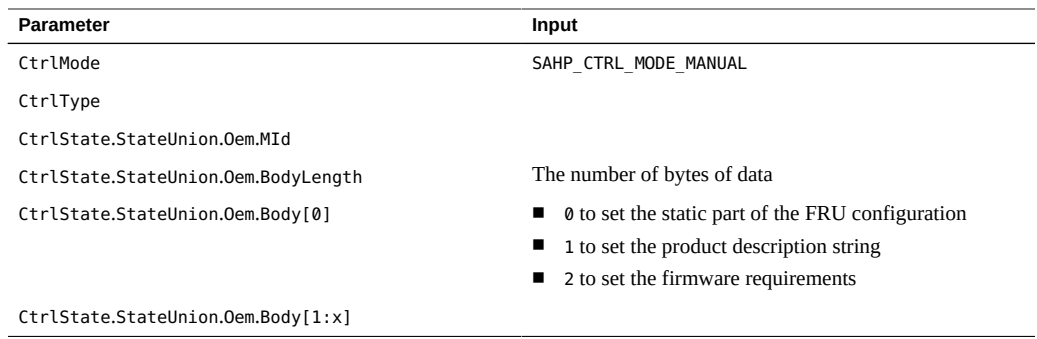

■ ["FRU Get" on page 31](#page-30-0)

# <span id="page-31-0"></span>**IP Controls**

- ["IP Controls Get" on page 32](#page-31-1)
- ["IP Controls Set" on page 33](#page-32-0)

### **Related Information**

- ["Understanding the Interfaces and Software" on page 11](#page-10-0)
- ["Programming API Functions" on page 19](#page-18-0)

# <span id="page-31-1"></span>**IP Controls Get**

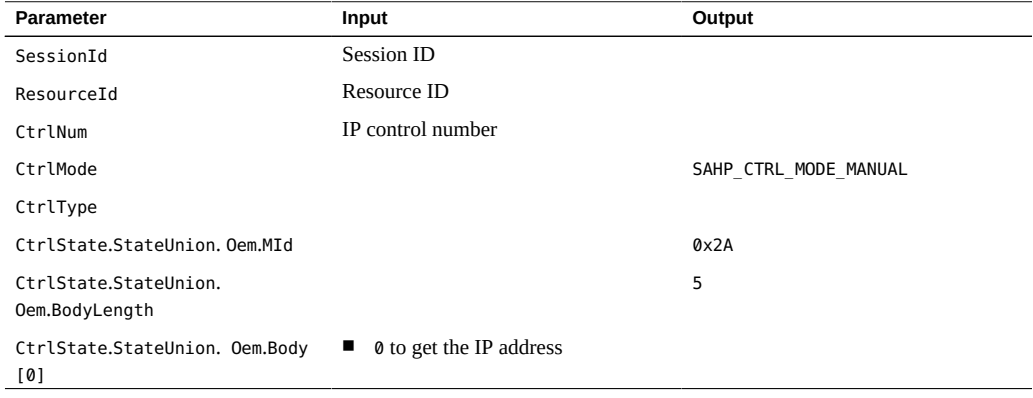

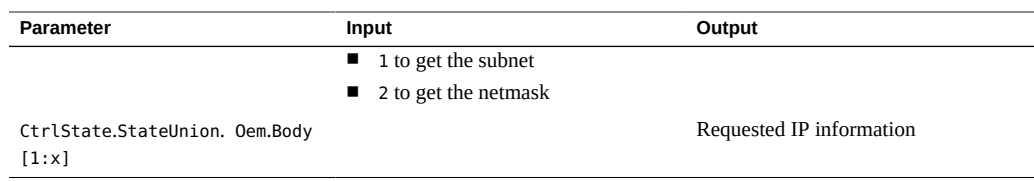

■ ["IP Controls Set" on page 33](#page-32-0)

# <span id="page-32-0"></span>**IP Controls Set**

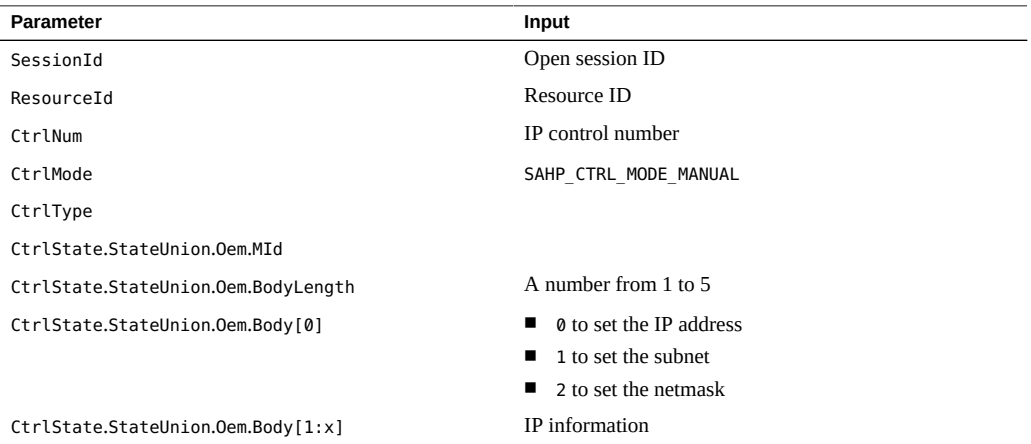

### **Related Information**

■ ["IP Controls Get" on page 32](#page-31-1)

# <span id="page-32-1"></span>**Point-to-Point Get Controls**

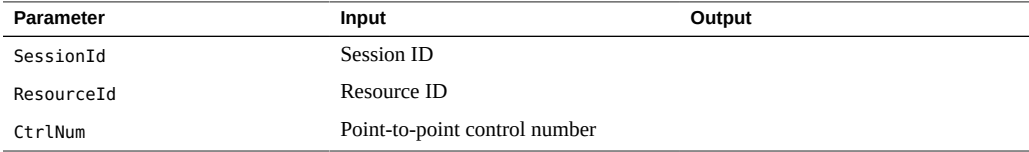

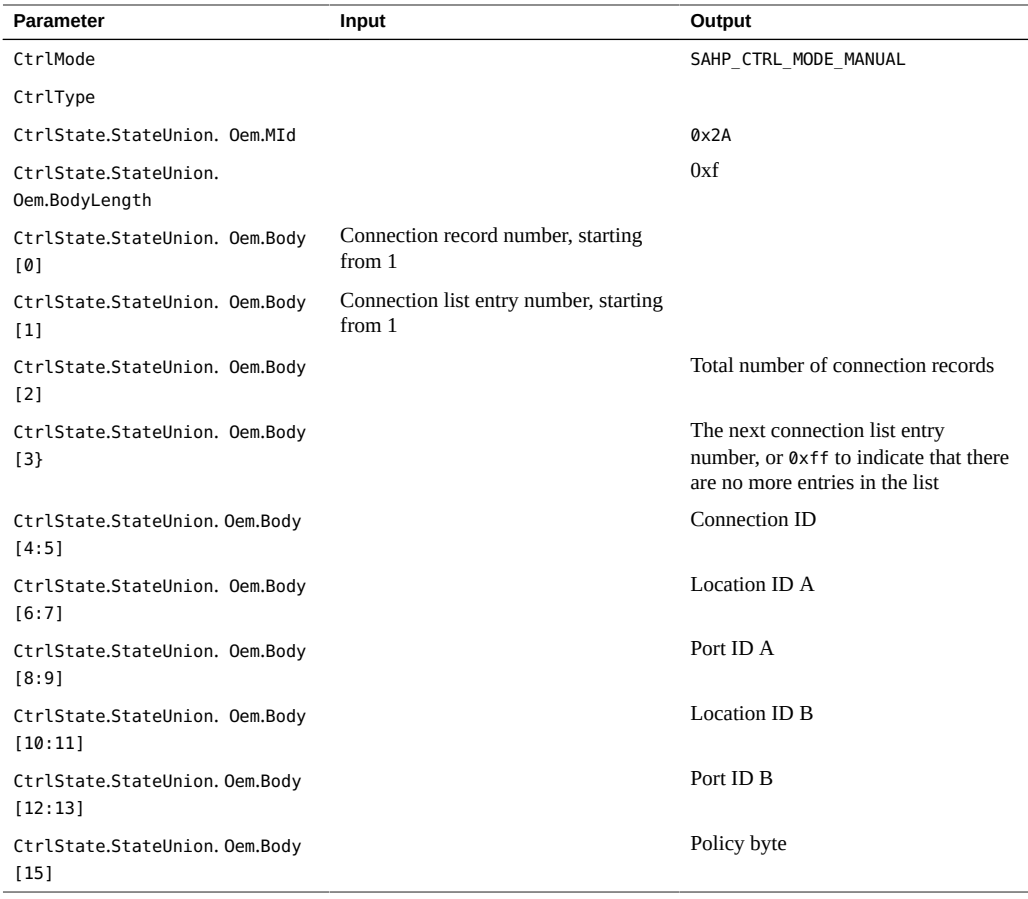

- ["Understanding the Interfaces and Software" on page 11](#page-10-0)
- ["Programming API Functions" on page 19](#page-18-0)

# <span id="page-33-0"></span>**Alarm Profile Controls**

- ["Alarm Profile Get" on page 35](#page-34-0)
- ["Alarm Profile Set" on page 35](#page-34-1)

#### **Related Information**

■ ["Understanding the Interfaces and Software" on page 11](#page-10-0)

■ ["Programming API Functions" on page 19](#page-18-0)

# <span id="page-34-0"></span>**Alarm Profile Get**

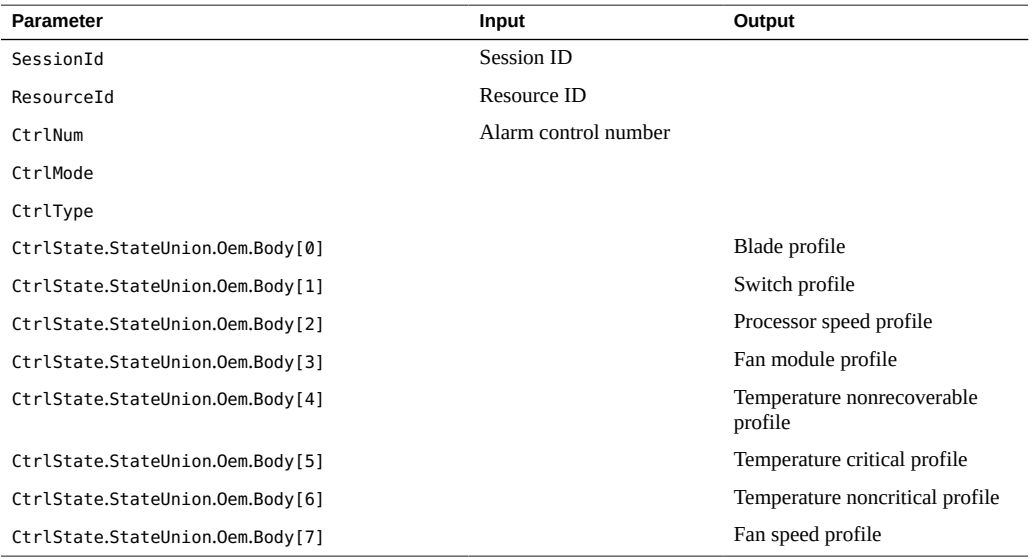

### **Related Information**

■ ["Alarm Profile Set" on page 35](#page-34-1)

# <span id="page-34-1"></span>**Alarm Profile Set**

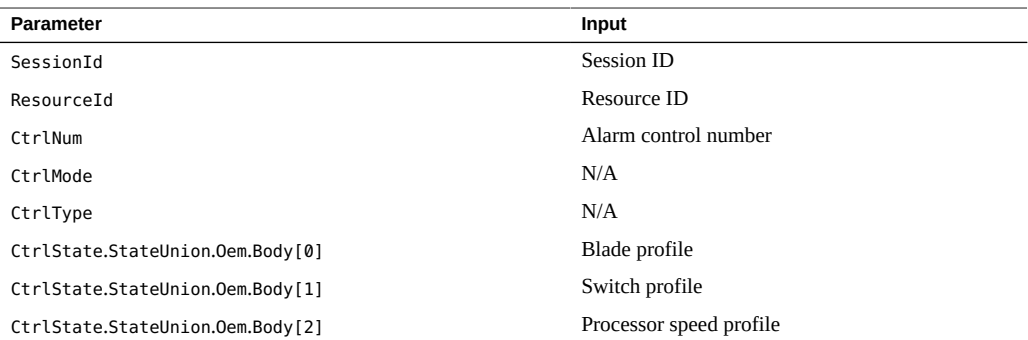

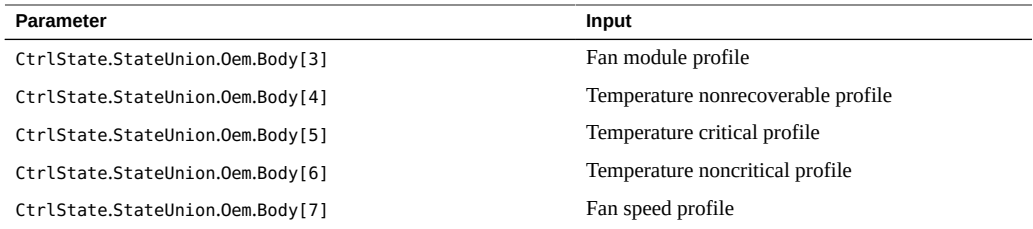

■ ["Alarm Profile Get" on page 35](#page-34-0)
# <span id="page-36-1"></span>Understanding Netra Modular System **Resources**

These topics describe the supported resources for the Netra Modular System:

- ["Modular System Resources" on page 37](#page-36-0)
- ["FMM System Board Resources" on page 39](#page-38-0)
- ["Switch Inventory Data Repositories" on page 42](#page-41-0)
- ["BMC Inventory Data Repositories" on page 42](#page-41-1)
- ["FBN Resources" on page 43](#page-42-0)

#### **Related Information**

- ["Programming API Functions" on page 19](#page-18-0)
- ["Understanding the Interfaces and Software" on page 11](#page-10-0)
- ["Programming OEM Controls" on page 29](#page-28-0)

### <span id="page-36-0"></span>**Modular System Resources**

These topics describe the modular system's top-level components that operate the system and provide status, alerts, and so on.

- ["Chassis Resources" on page 38](#page-37-0)
- "[TOP\\_LEVEL\\_PRODUCT](#page-37-1) Controls" [on page 38](#page-37-1)
- ["Modular System Inventory Data Repositories" on page 39](#page-38-1)

- ["Programming API Functions" on page 19](#page-18-0)
- ["Understanding the Interfaces and Software" on page 11](#page-10-0)

■ ["Programming OEM Controls" on page 29](#page-28-0)

## **Chassis Resources**

<span id="page-37-0"></span>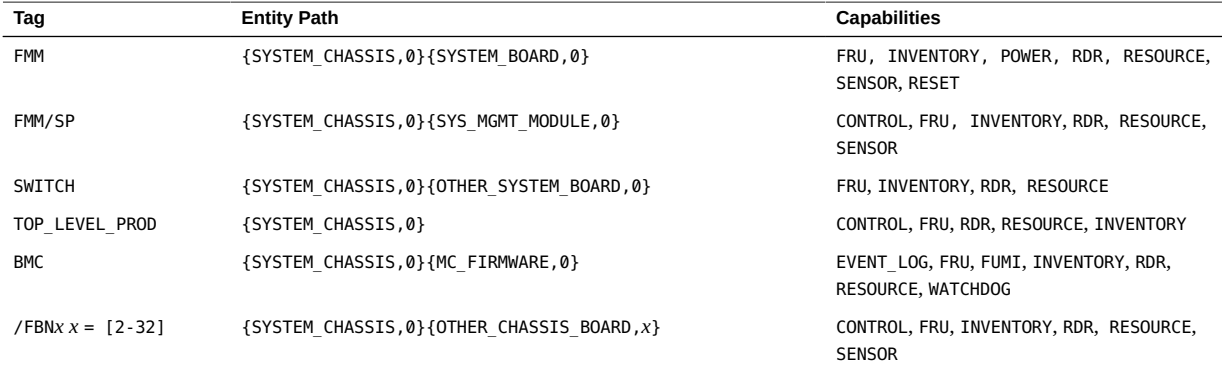

#### **Related Information**

- "[TOP\\_LEVEL\\_PRODUCT](#page-37-1) Controls[" on page 38](#page-37-1)
- ["Modular System Inventory Data Repositories" on page 39](#page-38-1)

## **TOP\_LEVEL\_PRODUCT Controls**

<span id="page-37-1"></span>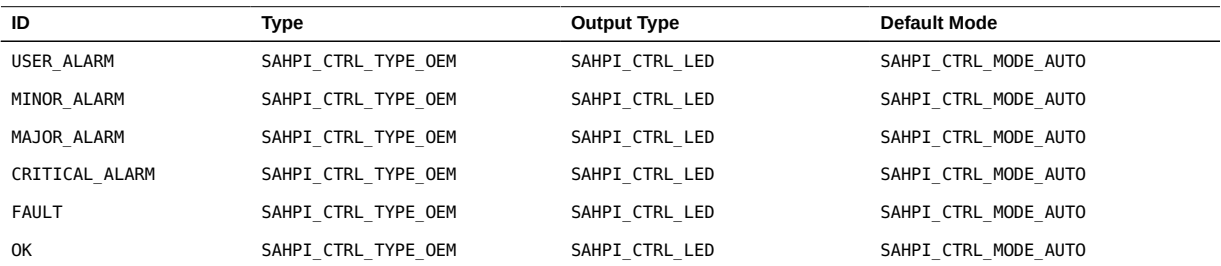

- ["Chassis Resources" on page 38](#page-37-0)
- ["Modular System Inventory Data Repositories" on page 39](#page-38-1)

# <span id="page-38-1"></span>**Modular System Inventory Data Repositories**

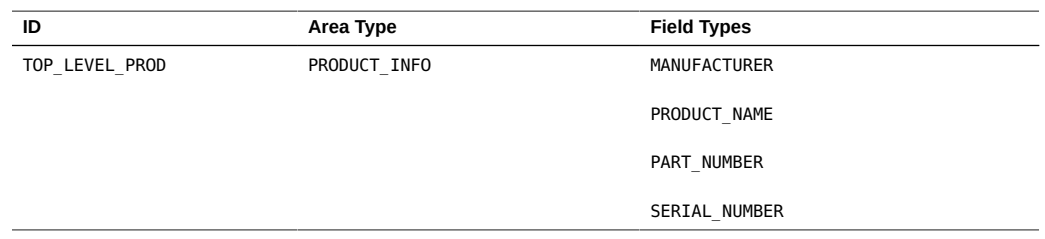

#### **Related Information**

- ["Chassis Resources" on page 38](#page-37-0)
- "[TOP\\_LEVEL\\_PRODUCT](#page-37-1) Controls" [on page 38](#page-37-1)

## <span id="page-38-0"></span>**FMM System Board Resources**

- ["FMM System Board Sensors" on page 39](#page-38-2)
- ["FMM System Board Inventory Data Repositories" on page 40](#page-39-0)
- ["FMM Service Processor Sensors" on page 41](#page-40-0)
- ["FMM Service Processor Controls" on page 41](#page-40-1)
- ["FMM Service Processor Inventory Data Repositories" on page 42](#page-41-2)

#### **Related Information**

- ["Programming API Functions" on page 19](#page-18-0)
- ["Understanding the Interfaces and Software" on page 11](#page-10-0)
- ["Programming OEM Controls" on page 29](#page-28-0)

## <span id="page-38-2"></span>**FMM System Board Sensors**

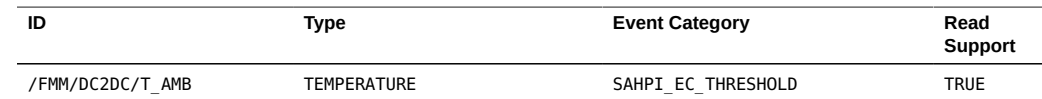

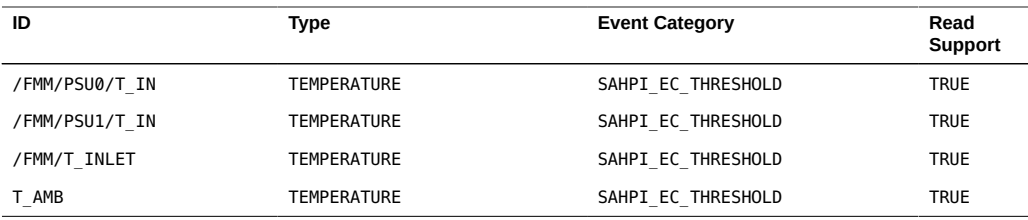

- ["FMM System Board Inventory Data Repositories" on page 40](#page-39-0)
- ["FMM Service Processor Sensors" on page 41](#page-40-0)
- ["FMM Service Processor Controls" on page 41](#page-40-1)
- ["FMM Service Processor Inventory Data Repositories" on page 42](#page-41-2)

### <span id="page-39-0"></span>**FMM System Board Inventory Data Repositories**

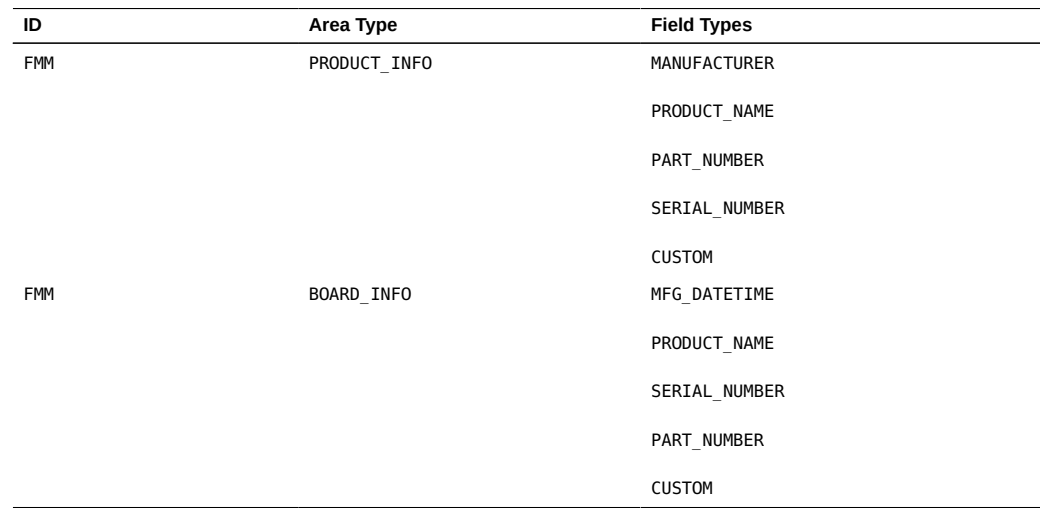

- ["FMM System Board Sensors" on page 39](#page-38-2)
- ["FMM Service Processor Sensors" on page 41](#page-40-0)
- ["FMM Service Processor Controls" on page 41](#page-40-1)
- ["FMM Service Processor Inventory Data Repositories" on page 42](#page-41-2)

## **FMM Service Processor Sensors**

<span id="page-40-0"></span>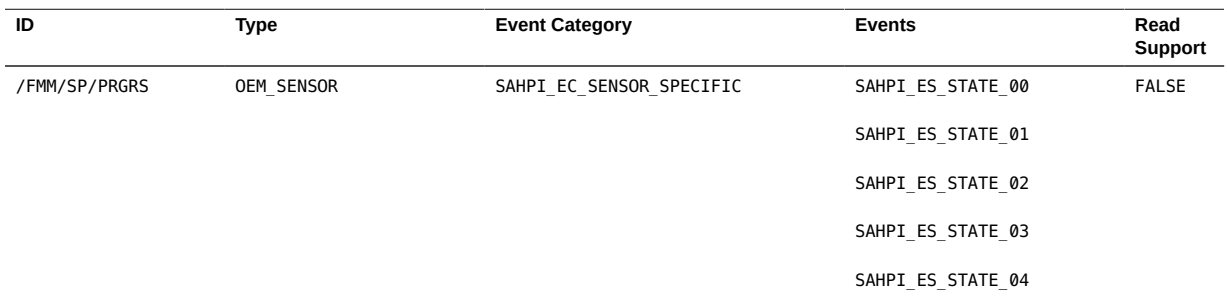

### **Related Information**

- ["FMM System Board Sensors" on page 39](#page-38-2)
- ["FMM System Board Inventory Data Repositories" on page 40](#page-39-0)
- ["FMM Service Processor Controls" on page 41](#page-40-1)
- ["FMM Service Processor Inventory Data Repositories" on page 42](#page-41-2)

## **FMM Service Processor Controls**

<span id="page-40-1"></span>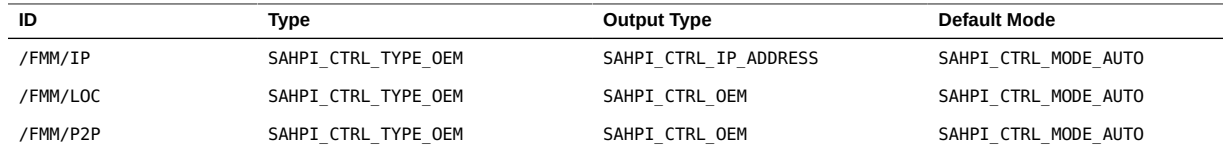

- ["FMM System Board Sensors" on page 39](#page-38-2)
- ["FMM System Board Inventory Data Repositories" on page 40](#page-39-0)
- ["FMM Service Processor Sensors" on page 41](#page-40-0)
- ["FMM Service Processor Inventory Data Repositories" on page 42](#page-41-2)

# <span id="page-41-2"></span>**FMM Service Processor Inventory Data Repositories**

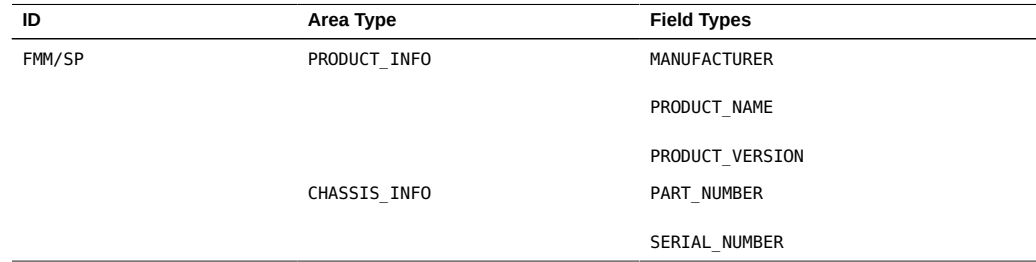

#### **Related Information**

- ["FMM System Board Sensors" on page 39](#page-38-2)
- ["FMM System Board Inventory Data Repositories" on page 40](#page-39-0)
- ["FMM Service Processor Sensors" on page 41](#page-40-0)
- ["FMM Service Processor Controls" on page 41](#page-40-1)

## <span id="page-41-0"></span>**Switch Inventory Data Repositories**

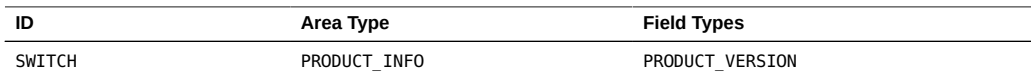

#### **Related Information**

- ["Programming API Functions" on page 19](#page-18-0)
- ["Understanding the Interfaces and Software" on page 11](#page-10-0)
- ["Programming OEM Controls" on page 29](#page-28-0)

## <span id="page-41-1"></span>**BMC Inventory Data Repositories**

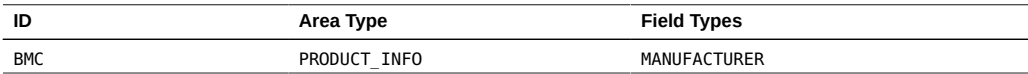

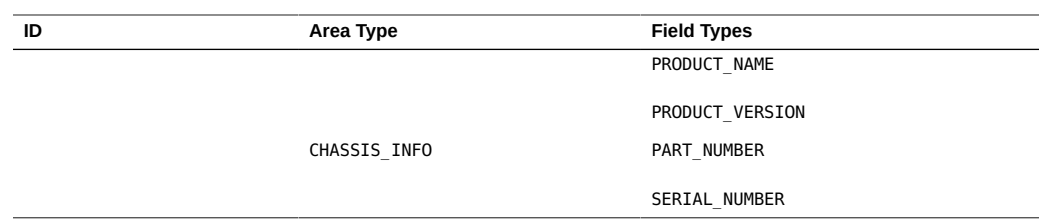

- ["Programming API Functions" on page 19](#page-18-0)
- ["Understanding the Interfaces and Software" on page 11](#page-10-0)
- ["Programming OEM Controls" on page 29](#page-28-0)

### <span id="page-42-0"></span>**FBN Resources**

- ["FBN Sensors" on page 43](#page-42-1)
- ["FBN Controls" on page 45](#page-44-0)
- ["FBN Inventory Data Repositories" on page 45](#page-44-1)

#### **Related Information**

- ["Programming API Functions" on page 19](#page-18-0)
- ["Understanding the Interfaces and Software" on page 11](#page-10-0)
- ["Programming OEM Controls" on page 29](#page-28-0)

## <span id="page-42-1"></span>**FBN Sensors**

These are a sample representation of the FBN sensors. In a fully populated modular system, you will see similar entries for each FBN. In the following examples, FBN*x* indicates any [FBN](#page-80-0) in the modular system.

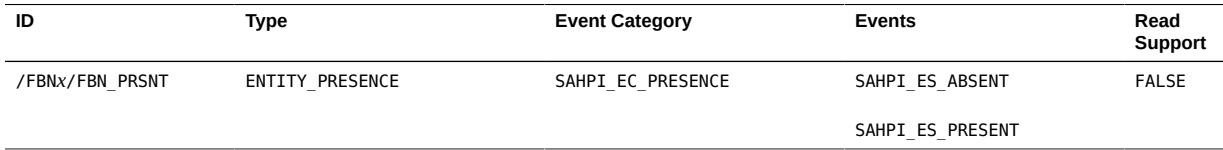

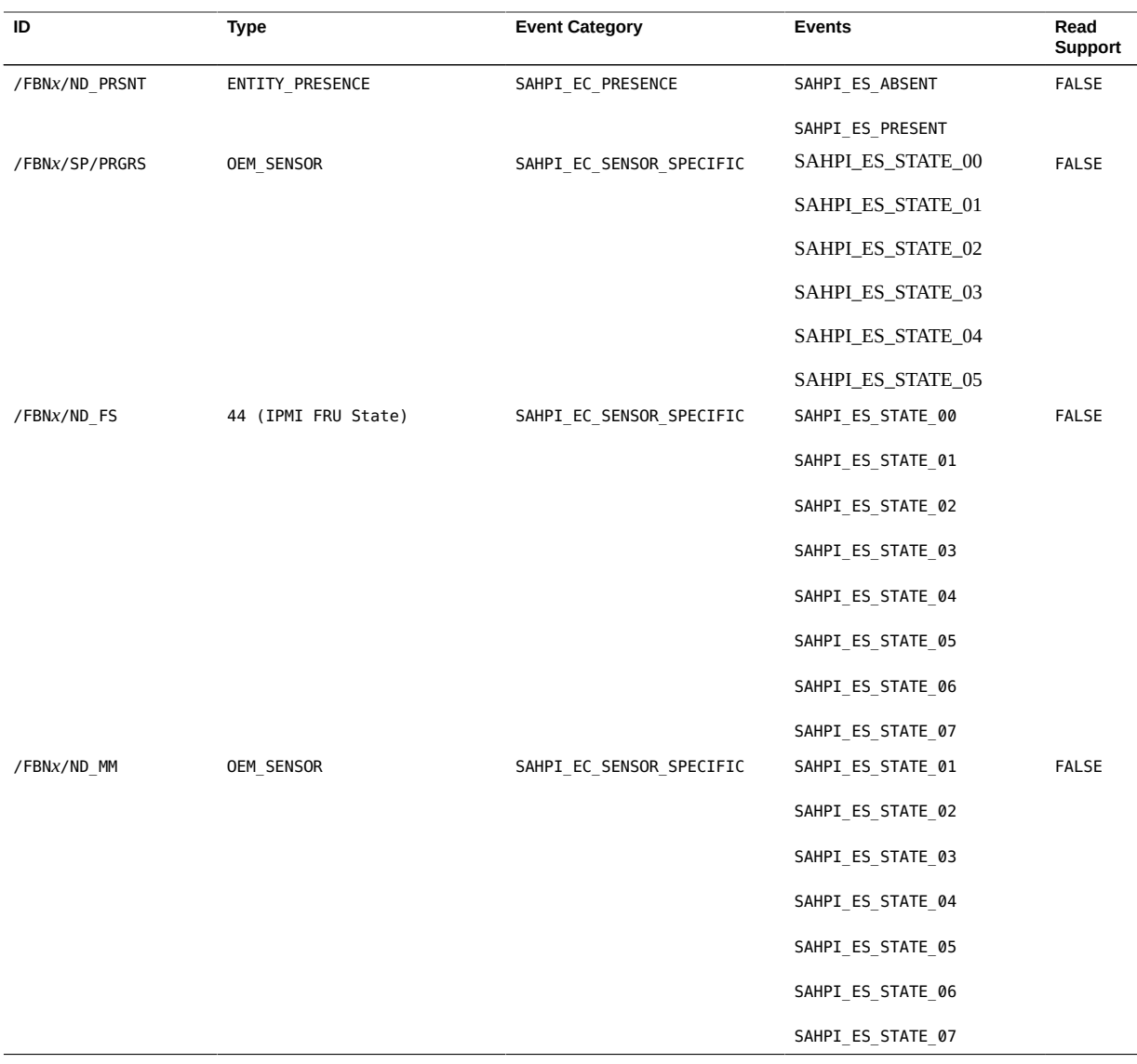

- ["FBN Controls" on page 45](#page-44-0)
- ["FBN Inventory Data Repositories" on page 45](#page-44-1)

## **FBN Controls**

<span id="page-44-0"></span>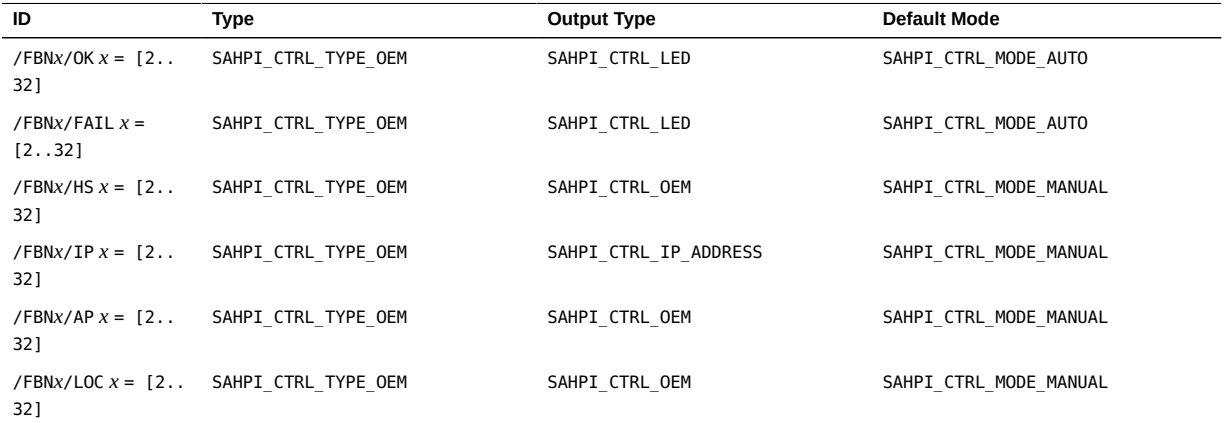

### **Related Information**

- ["FBN Sensors" on page 43](#page-42-1)
- ["FBN Inventory Data Repositories" on page 45](#page-44-1)

# <span id="page-44-1"></span>**FBN Inventory Data Repositories**

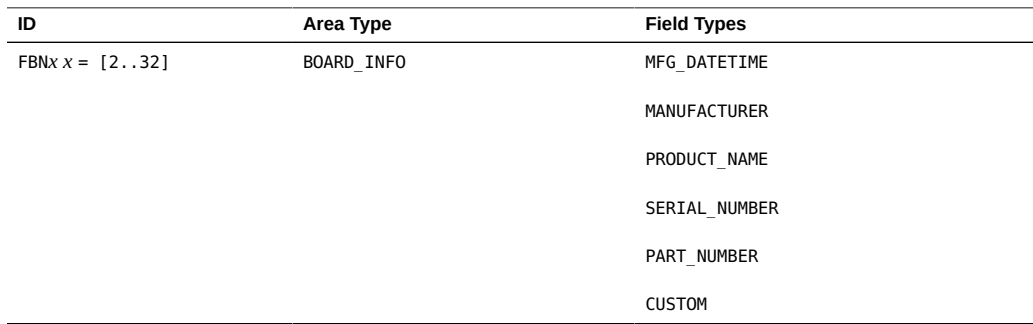

- ["FBN Sensors" on page 43](#page-42-1)
- ["FBN Controls" on page 45](#page-44-0)

# Understanding Oracle Server X5-2M Resources

These topics describe the Oracle Server X5-2M resources and [RDRs](#page-82-0) represented by OpenHPI:

- ["Node Resources" on page 47](#page-46-0)
- ["Node System Resources" on page 50](#page-49-0)
- ["Motherboard Resources" on page 52](#page-51-0)
- ["Node SP Resources" on page 55](#page-54-0)
- ["Node Processor Resources" on page 57](#page-56-0)
- ["DIMM Resources" on page 58](#page-57-0)
- ["Disk Drive Resources" on page 59](#page-58-0)
- ["Node Power Supply Resources" on page 61](#page-60-0)
- ["Node PCIe Slot Resources" on page 63](#page-62-0)
- ["Node Fan Module Resources" on page 63](#page-62-1)
- ["Node BMC Resources" on page 64](#page-63-0)

#### **Related Information**

- ["Understanding the Interfaces and Software" on page 11](#page-10-0)
- ["Programming API Functions" on page 19](#page-18-0)

### <span id="page-46-0"></span>**Node Resources**

The term "node" applies to both compute nodes and management nodes.

These tables provide details about the node resource tags, entity paths, and capabilities:

- [Table 1, "Resources SYS Through P0/D11," on page 48,](#page-47-0) Resources SYS Through P0/ D11
- [Table 2, "Resources P1/D0 Through P1/D11," on page 48,](#page-47-1) Resources P1/D0 Through P1/D11
- [Table 3, "Resources DBP Through PS1," on page 49,](#page-48-0) Resources DBP Through PS1

■ [Table 4, "Resources MB/RISER1 Through BMC," on page 49,](#page-48-1) Resources MB/RISER1 Through BMC

<span id="page-47-0"></span>**TABLE 1** Resources SYS Through P0/D11

| Tag     | <b>Entity Path</b>                                                         | Capabilities                                             |
|---------|----------------------------------------------------------------------------|----------------------------------------------------------|
| SYS     | {SYSTEM CHASSIS,0}                                                         | CONTROL, FRU, INVENTORY, RDR, RESOURCE,<br><b>SENSOR</b> |
| MB      | {SYSTEM CHASSIS, 0} {SYSTEM BOARD, 0}                                      | FRU, INVENTORY, POWER, RDR, RESET,<br>RESOURCE, SENSOR   |
| MB/BIOS | $\{SYSTEM CHASSIS, 0\}$ $\{SYSTEM BOARD, 0\}$ $\{BIOS, 0\}$                | FRU, INVENTORY, RDR, RESOURCE                            |
| /SYS/SP | {SYSTEM CHASSIS, 0} {SYS MGMNT MODULE, 0}                                  | CONTROL, FRU, INVENTORY, RDR, RESOURCE                   |
| P0      | {SYSTEM CHASSIS, 0}{SYSTEM BOARD, 0}{PROCESSOR, 0}                         | CONTROL, FRU, INVENTORY, RDR, RESOURCE,<br><b>SENSOR</b> |
| P1      | {SYSTEM CHASSIS, 0}{SYSTEM BOARD, 0}{PROCESSOR, 1}                         | CONTROL, FRU, INVENTORY, RDR, RESOURCE,<br><b>SENSOR</b> |
| P0/D0   | {SYSTEM CHASSIS, 0}{SYSTEM BOARD, 0}{PROCESSOR, 0}<br>{MEMORY DEVICE,0}    | CONTROL, FRU, INVENTORY, RDR, RESOURCE,<br><b>SENSOR</b> |
| P0/D1   | {SYSTEM CHASSIS, 0}{SYSTEM BOARD, 0}{PROCESSOR, 0}<br>{MEMORY DEVICE, 1}   | CONTROL, FRU, INVENTORY, RDR, RESOURCE,<br><b>SENSOR</b> |
| P0/D2   | {SYSTEM CHASSIS, 0} {SYSTEM BOARD, 0} {PROCESSOR, 0}<br>{MEMORY DEVICE, 2} | CONTROL, FRU, INVENTORY, RDR, RESOURCE,<br><b>SENSOR</b> |
| P0/D3   | {SYSTEM CHASSIS, 0} {SYSTEM BOARD, 0} {PROCESSOR, 0}<br>{MEMORY DEVICE, 3} | CONTROL, FRU, INVENTORY, RDR, RESOURCE,<br><b>SENSOR</b> |
| P0/D4   | {SYSTEM CHASSIS, 0}{SYSTEM BOARD, 0}{PROCESSOR, 0}<br>{MEMORY DEVICE, 4}   | CONTROL, FRU, INVENTORY, RDR, RESOURCE,<br><b>SENSOR</b> |
| P0/D5   | {SYSTEM CHASSIS, 0} {SYSTEM BOARD, 0} {PROCESSOR, 0}<br>{MEMORY DEVICE, 5} | CONTROL, FRU, INVENTORY, RDR, RESOURCE,<br><b>SENSOR</b> |
| P0/D6   | {SYSTEM CHASSIS, 0}{SYSTEM BOARD, 0}{PROCESSOR, 0}<br>{MEMORY DEVICE, 6}   | CONTROL, FRU, INVENTORY, RDR, RESOURCE,<br><b>SENSOR</b> |
| P0/D7   | {SYSTEM CHASSIS, 0}{SYSTEM BOARD, 0}{PROCESSOR, 0}<br>{MEMORY DEVICE, 7}   | CONTROL, FRU, INVENTORY, RDR, RESOURCE,<br><b>SENSOR</b> |
| P0/D8   | {SYSTEM CHASSIS, 0} {SYSTEM BOARD, 0} {PROCESSOR, 0}<br>{MEMORY DEVICE, 8} | CONTROL, FRU, INVENTORY, RDR, RESOURCE,<br><b>SENSOR</b> |
| P0/D9   | {SYSTEM CHASSIS, 0} {SYSTEM BOARD, 0} {PROCESSOR, 0}<br>{MEMORY DEVICE, 9} | CONTROL, FRU, INVENTORY, RDR, RESOURCE,<br><b>SENSOR</b> |
| P0/D10  | {SYSTEM CHASSIS, 0}{SYSTEM BOARD, 0}{PROCESSOR, 0}<br>{MEMORY DEVICE, 10}  | CONTROL, FRU, INVENTORY, RDR, RESOURCE,<br><b>SENSOR</b> |
| P0/D11  | {SYSTEM CHASSIS, 0}{SYSTEM BOARD, 0}{PROCESSOR, 0}<br>{MEMORY DEVICE, 11}  | CONTROL, FRU, INVENTORY, RDR, RESOURCE,<br><b>SENSOR</b> |

#### <span id="page-47-1"></span>**TABLE 2** Resources P1/D0 Through P1/D11

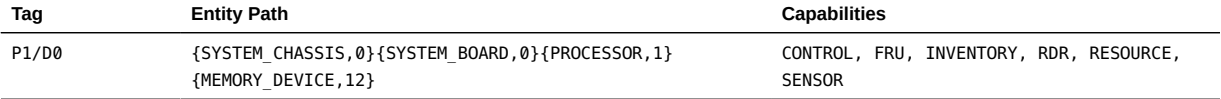

| Tag    | <b>Entity Path</b>                                                        | Capabilities                                             |
|--------|---------------------------------------------------------------------------|----------------------------------------------------------|
| P1/D1  | {SYSTEM CHASSIS, 0}{SYSTEM BOARD, 0}{PROCESSOR, 1}<br>{MEMORY DEVICE, 13} | CONTROL, FRU, INVENTORY, RDR, RESOURCE,<br><b>SENSOR</b> |
| P1/D2  | {SYSTEM CHASSIS, 0}{SYSTEM BOARD, 0}{PROCESSOR, 1}<br>{MEMORY DEVICE, 14} | CONTROL, FRU, INVENTORY, RDR, RESOURCE,<br><b>SENSOR</b> |
| P1/D3  | {SYSTEM CHASSIS, 0}{SYSTEM BOARD, 0}{PROCESSOR, 1}<br>{MEMORY DEVICE, 15} | CONTROL, FRU, INVENTORY, RDR, RESOURCE,<br><b>SENSOR</b> |
| P1/D4  | {SYSTEM CHASSIS, 0}{SYSTEM BOARD, 0}{PROCESSOR, 1}<br>{MEMORY DEVICE, 16} | CONTROL, FRU, INVENTORY, RDR, RESOURCE,<br><b>SENSOR</b> |
| P1/D5  | {SYSTEM CHASSIS, 0}{SYSTEM BOARD, 0}{PROCESSOR, 1}<br>{MEMORY DEVICE, 17} | CONTROL, FRU, INVENTORY, RDR, RESOURCE,<br><b>SENSOR</b> |
| P1/D6  | {SYSTEM CHASSIS, 0}{SYSTEM BOARD, 0}{PROCESSOR, 1}<br>{MEMORY DEVICE, 18} | CONTROL, FRU, INVENTORY, RDR, RESOURCE,<br><b>SENSOR</b> |
| P1/D7  | {SYSTEM CHASSIS, 0}{SYSTEM BOARD, 0}{PROCESSOR, 1}<br>{MEMORY DEVICE, 19} | CONTROL, FRU, INVENTORY, RDR, RESOURCE,<br><b>SENSOR</b> |
| P1/D8  | {SYSTEM CHASSIS, 0}{SYSTEM BOARD, 0}{PROCESSOR, 1}<br>{MEMORY DEVICE, 20} | CONTROL, FRU, INVENTORY, RDR, RESOURCE,<br><b>SENSOR</b> |
| P1/D9  | {SYSTEM CHASSIS, 0}{SYSTEM BOARD, 0}{PROCESSOR, 1}<br>{MEMORY DEVICE, 21} | CONTROL, FRU, INVENTORY, RDR, RESOURCE,<br><b>SENSOR</b> |
| P1/D10 | {SYSTEM CHASSIS, 0}{SYSTEM BOARD, 0}{PROCESSOR, 1}<br>{MEMORY DEVICE, 22} | CONTROL, FRU, INVENTORY, RDR, RESOURCE,<br><b>SENSOR</b> |
| P1/D11 | {SYSTEM CHASSIS, 0}{SYSTEM BOARD, 0}{PROCESSOR, 1}<br>{MEMORY DEVICE, 23} | CONTROL, FRU, INVENTORY, RDR, RESOURCE,<br><b>SENSOR</b> |

<span id="page-48-0"></span>**TABLE 3** Resources DBP Through PS1

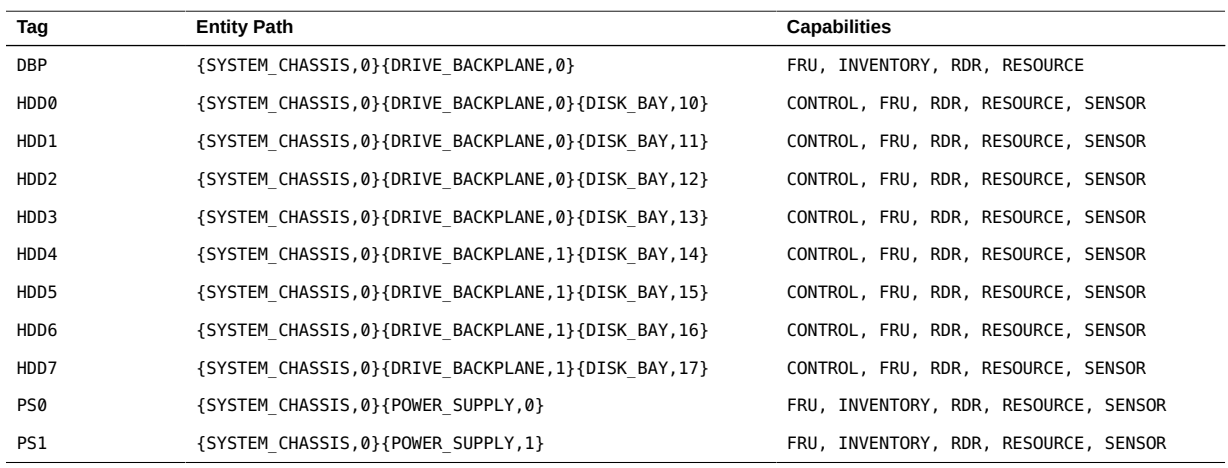

<span id="page-48-1"></span>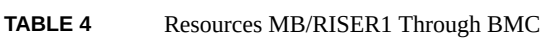

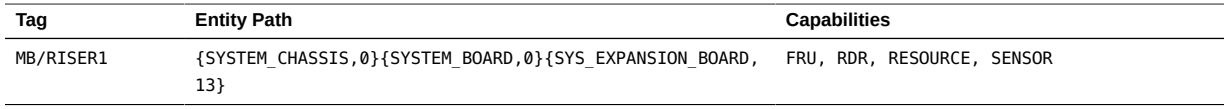

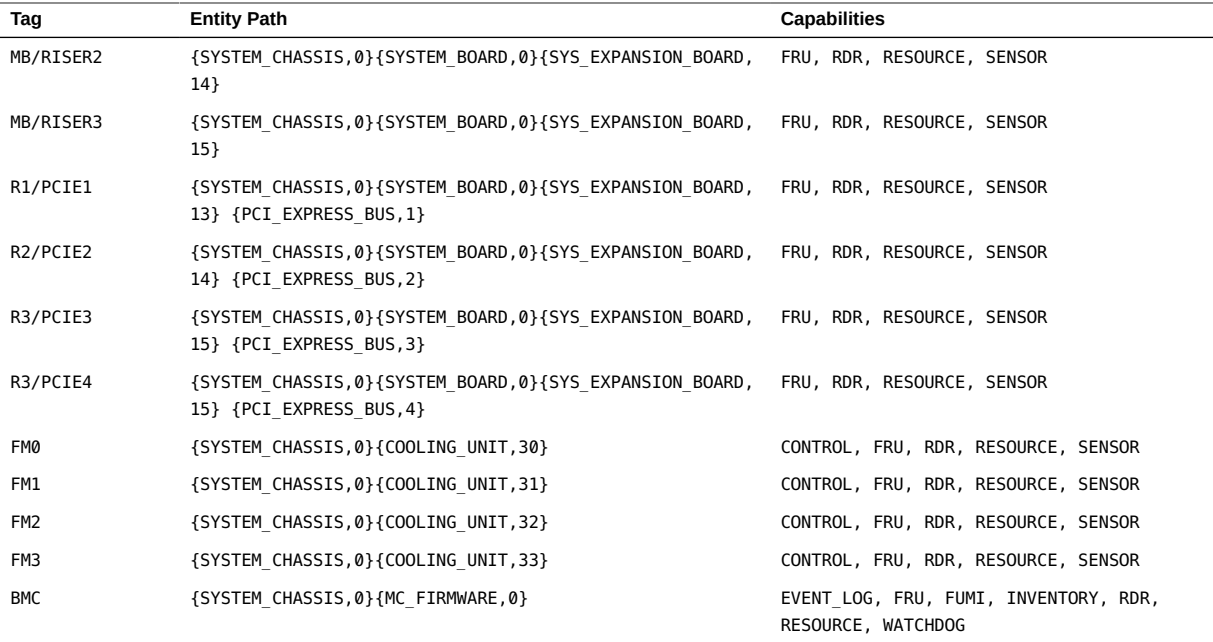

- ["Understanding the Interfaces and Software" on page 11](#page-10-0)
- ["Programming API Functions" on page 19](#page-18-0)

# <span id="page-49-0"></span>**Node System Resources**

- ["System Sensors" on page 51](#page-50-0)
- ["System Controls" on page 51](#page-50-1)
- ["System Inventory Data Repositories" on page 52](#page-51-1)

- ["Understanding the Interfaces and Software" on page 11](#page-10-0)
- ["Programming API Functions" on page 19](#page-18-0)

# **System Sensors**

<span id="page-50-0"></span>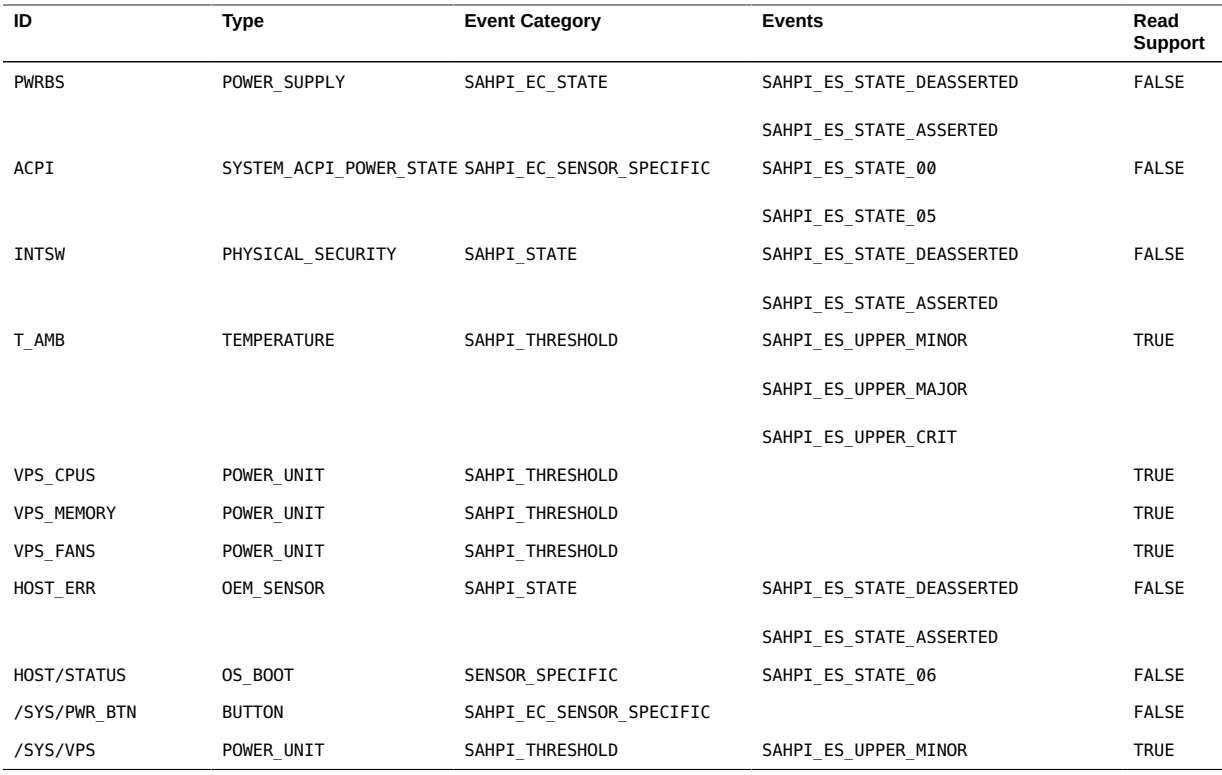

### **Related Information**

- ["System Controls" on page 51](#page-50-1)
- ["System Inventory Data Repositories" on page 52](#page-51-1)

# **System Controls**

<span id="page-50-1"></span>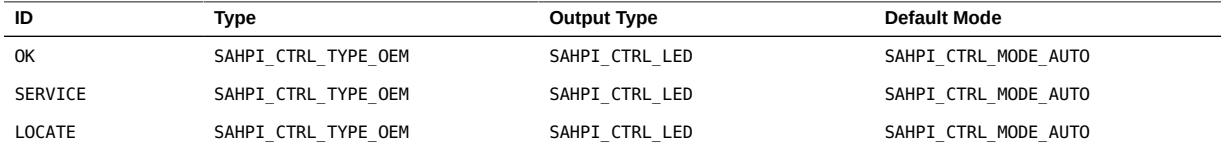

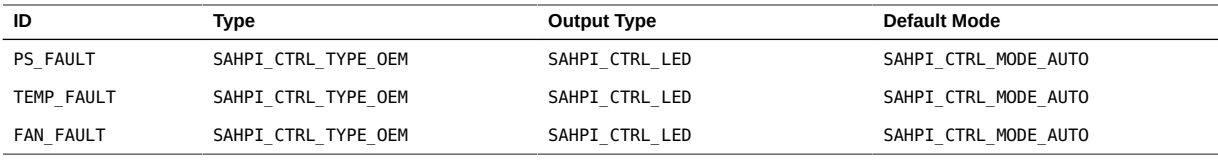

# <span id="page-51-1"></span>**System Inventory Data Repositories**

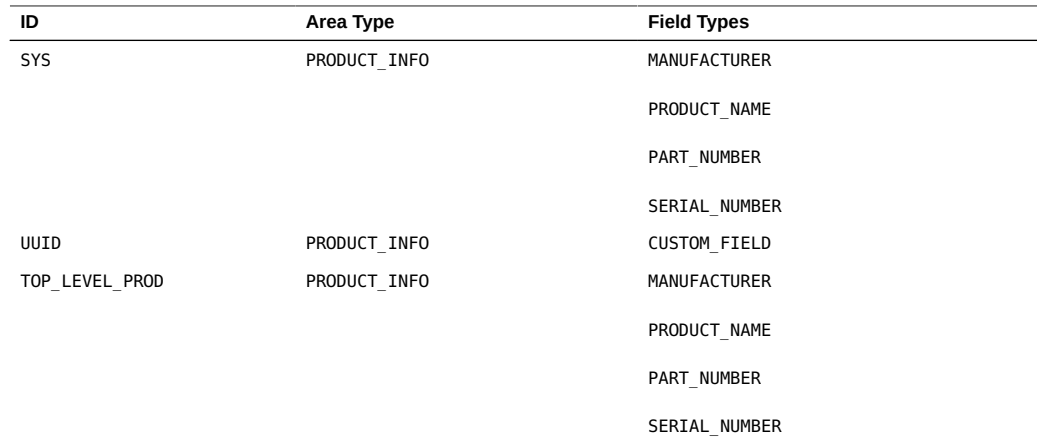

### **Related Information**

- ["System Sensors" on page 51](#page-50-0)
- ["System Controls" on page 51](#page-50-1)

## <span id="page-51-0"></span>**Motherboard Resources**

- ["Motherboard Sensors" on page 53](#page-52-0)
- ["Motherboard Inventory Data Repositories" on page 53](#page-52-1)
- ["Motherboard Riser Card Sensors" on page 55](#page-54-1)
- ["Motherboard/BIOS Inventory Data Repositories" on page 55](#page-54-2)

#### **Related Information**

■ ["Understanding the Interfaces and Software" on page 11](#page-10-0)

■ ["Programming API Functions" on page 19](#page-18-0)

## **Motherboard Sensors**

<span id="page-52-0"></span>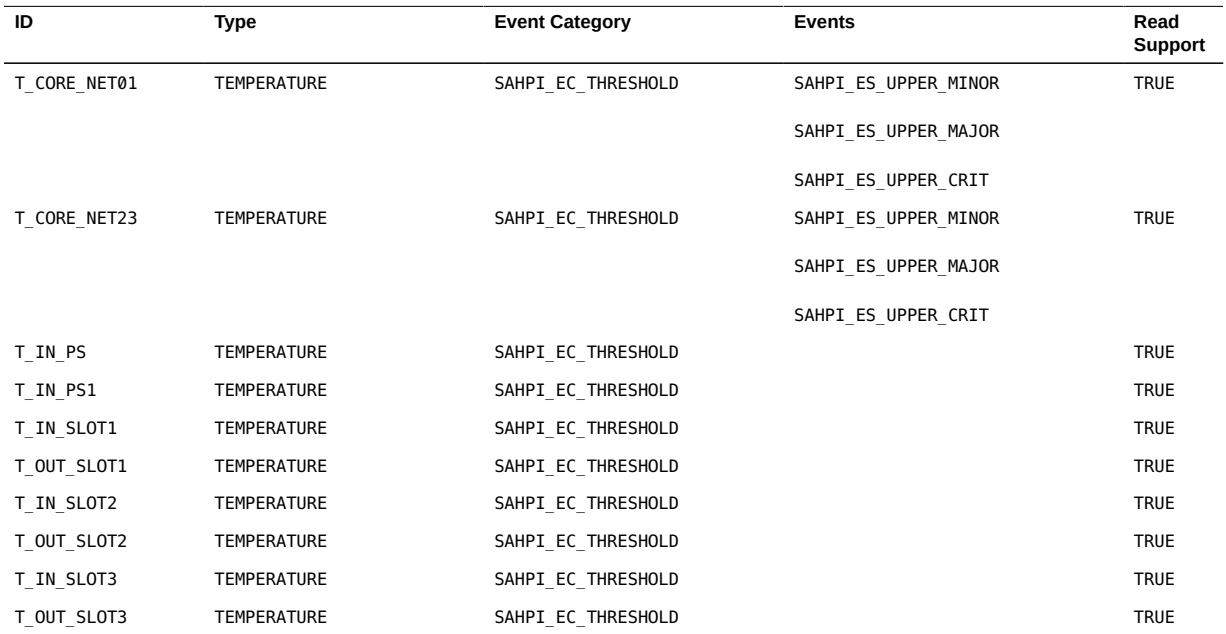

### **Related Information**

- ["Motherboard Inventory Data Repositories" on page 53](#page-52-1)
- ["Motherboard Riser Card Sensors" on page 55](#page-54-1)
- ["Motherboard/BIOS Inventory Data Repositories" on page 55](#page-54-2)

# <span id="page-52-1"></span>**Motherboard Inventory Data Repositories**

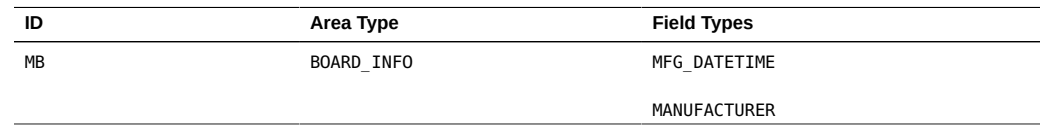

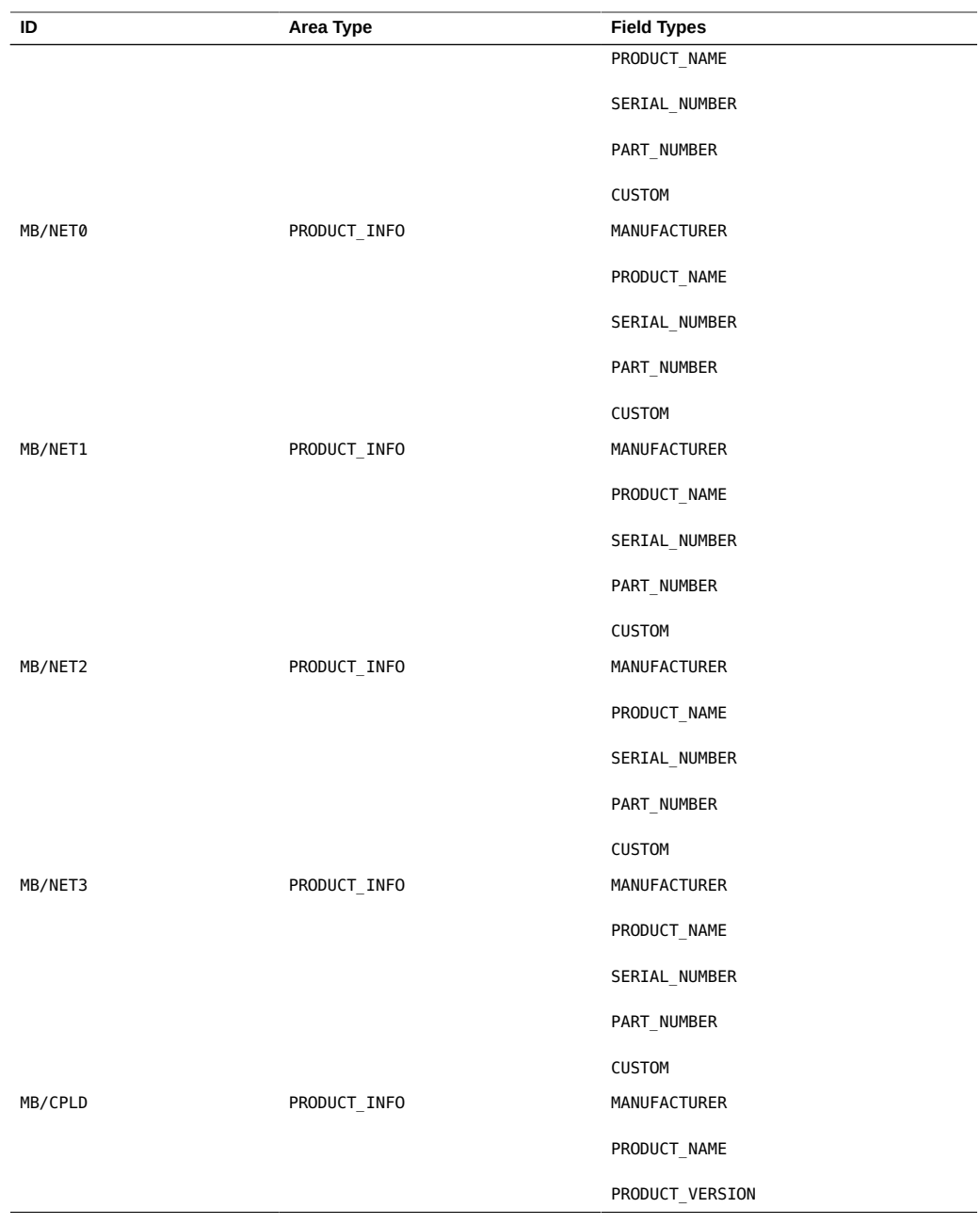

- ["Motherboard Sensors" on page 53](#page-52-0)
- ["Motherboard Riser Card Sensors" on page 55](#page-54-1)

■ ["Motherboard/BIOS Inventory Data Repositories" on page 55](#page-54-2)

## **Motherboard Riser Card Sensors**

<span id="page-54-1"></span>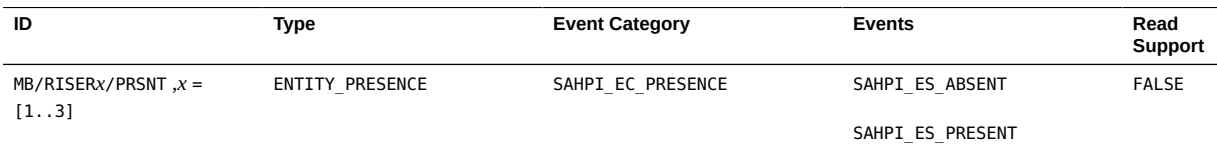

#### **Related Information**

- ["Motherboard Sensors" on page 53](#page-52-0)
- ["Motherboard Inventory Data Repositories" on page 53](#page-52-1)
- ["Motherboard/BIOS Inventory Data Repositories" on page 55](#page-54-2)

# <span id="page-54-2"></span>**Motherboard/BIOS Inventory Data Repositories**

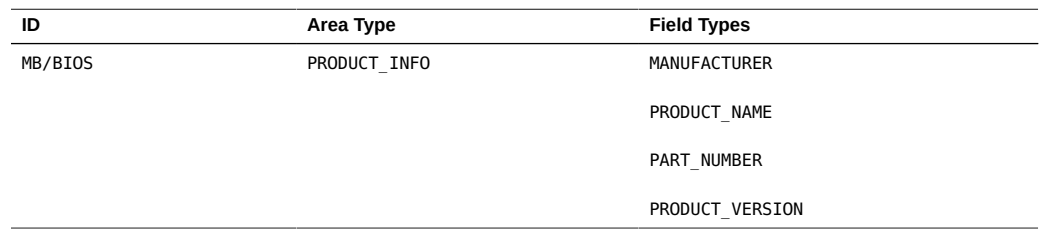

#### **Related Information**

- ["Motherboard Sensors" on page 53](#page-52-0)
- ["Motherboard Inventory Data Repositories" on page 53](#page-52-1)
- ["Motherboard Riser Card Sensors" on page 55](#page-54-1)

## <span id="page-54-0"></span>**Node SP Resources**

- ["SP Controls" on page 56](#page-55-0)
- ["SP Inventory Data Repositories" on page 56](#page-55-1)

- ["Understanding the Interfaces and Software" on page 11](#page-10-0)
- ["Programming API Functions" on page 19](#page-18-0)

## **SP Controls**

<span id="page-55-0"></span>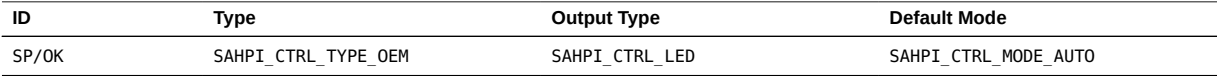

#### **Related Information**

■ ["SP Inventory Data Repositories" on page 56](#page-55-1)

# <span id="page-55-1"></span>**SP Inventory Data Repositories**

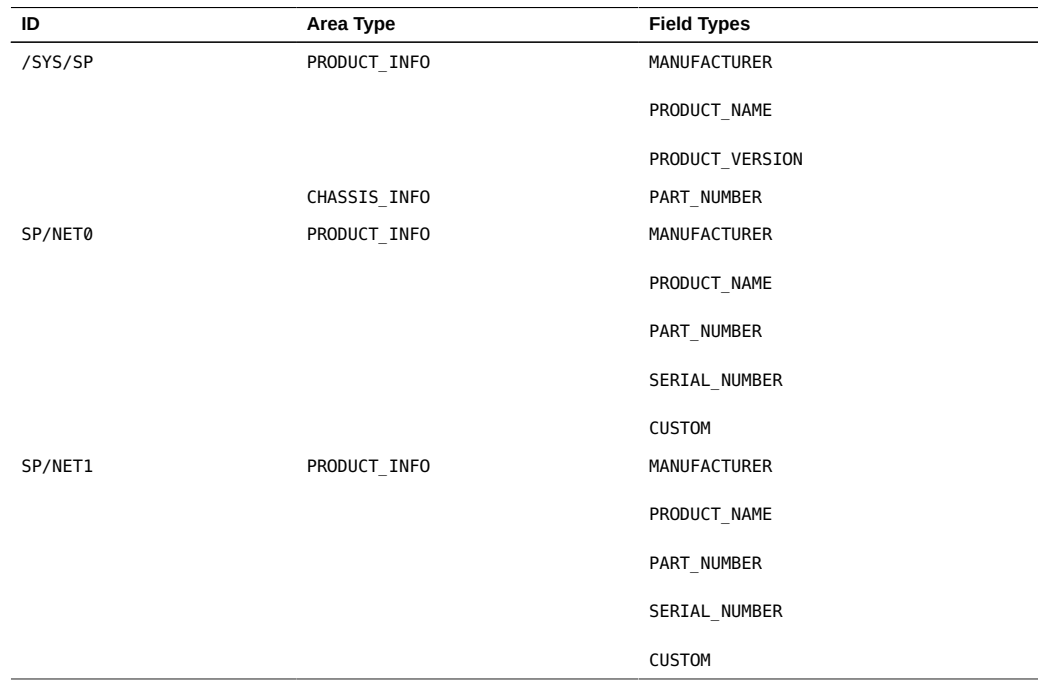

■ ["SP Controls" on page 56](#page-55-0)

### <span id="page-56-0"></span>**Node Processor Resources**

- ["Processor Sensors" on page 57](#page-56-1)
- ["Processor Controls" on page 57](#page-56-2)
- ["Processor Inventory Data Repositories" on page 58](#page-57-1)

#### **Related Information**

- ["Understanding the Interfaces and Software" on page 11](#page-10-0)
- ["Programming API Functions" on page 19](#page-18-0)

## **Processor Sensors**

<span id="page-56-1"></span>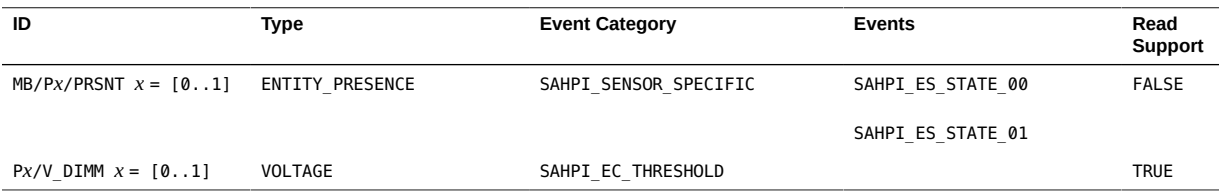

### **Related Information**

- ["Processor Controls" on page 57](#page-56-2)
- ["Processor Inventory Data Repositories" on page 58](#page-57-1)

# **Processor Controls**

<span id="page-56-2"></span>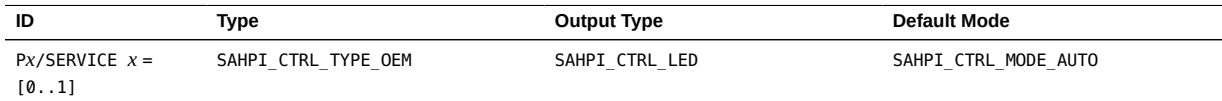

- ["Processor Sensors" on page 57](#page-56-1)
- ["Processor Inventory Data Repositories" on page 58](#page-57-1)

### <span id="page-57-1"></span>**Processor Inventory Data Repositories**

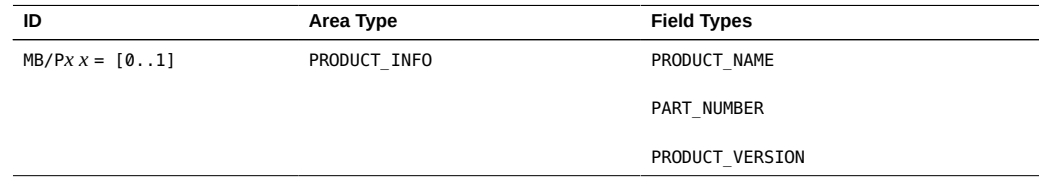

### **Related Information**

- **"Processor Sensors"** on page 57
- ["Processor Controls" on page 57](#page-56-2)

### <span id="page-57-0"></span>**DIMM Resources**

- ["DIMM Sensors" on page 58](#page-57-2)
- ["DIMM Controls" on page 59](#page-58-1)
- ["DIMM Inventory Data Repositories" on page 59](#page-58-2)

#### **Related Information**

- ["Understanding the Interfaces and Software" on page 11](#page-10-0)
- ["Programming API Functions" on page 19](#page-18-0)

### <span id="page-57-2"></span>**DIMM Sensors**

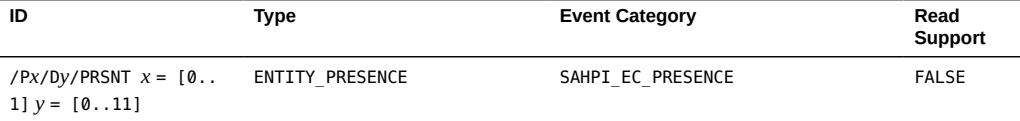

- ["DIMM Controls" on page 59](#page-58-1)
- ["DIMM Inventory Data Repositories" on page 59](#page-58-2)

### **DIMM Controls**

<span id="page-58-1"></span>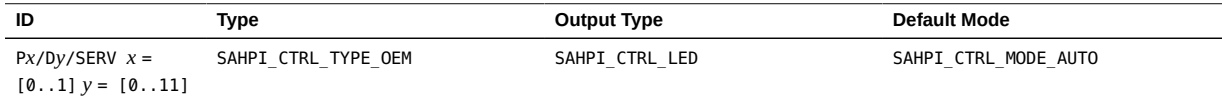

#### **Related Information**

- ["DIMM Sensors" on page 58](#page-57-2)
- ["DIMM Controls" on page 59](#page-58-1)

# <span id="page-58-2"></span>**DIMM Inventory Data Repositories**

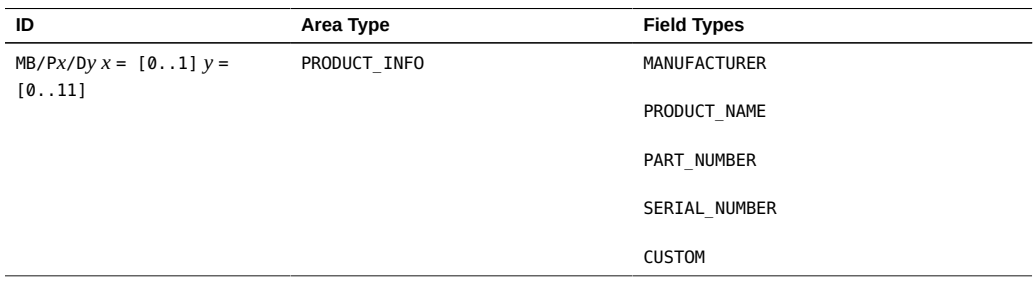

#### **Related Information**

- ["DIMM Sensors" on page 58](#page-57-2)
- ["DIMM Controls" on page 59](#page-58-1)

# <span id="page-58-0"></span>**Disk Drive Resources**

■ ["Disk Drive Sensors" on page 60](#page-59-0)

- ["Disk Drive Controls" on page 60](#page-59-1)
- ["Disk Drive Backplane Inventory Data Repositories" on page 61](#page-60-1)

- ["Understanding the Interfaces and Software" on page 11](#page-10-0)
- ["Programming API Functions" on page 19](#page-18-0)

## **Disk Drive Sensors**

<span id="page-59-0"></span>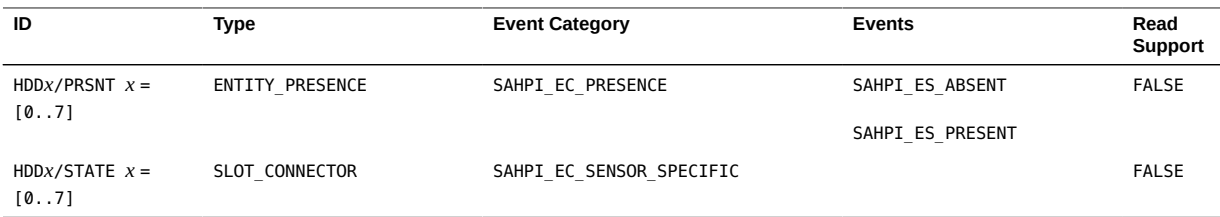

#### **Related Information**

- ["Disk Drive Controls" on page 60](#page-59-1)
- ["Disk Drive Backplane Inventory Data Repositories" on page 61](#page-60-1)

## **Disk Drive Controls**

<span id="page-59-1"></span>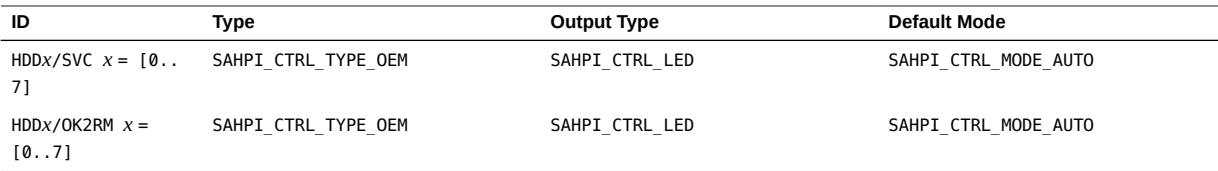

- ["Disk Drive Sensors" on page 60](#page-59-0)
- ["Disk Drive Backplane Inventory Data Repositories" on page 61](#page-60-1)

# <span id="page-60-1"></span>**Disk Drive Backplane Inventory Data Repositories**

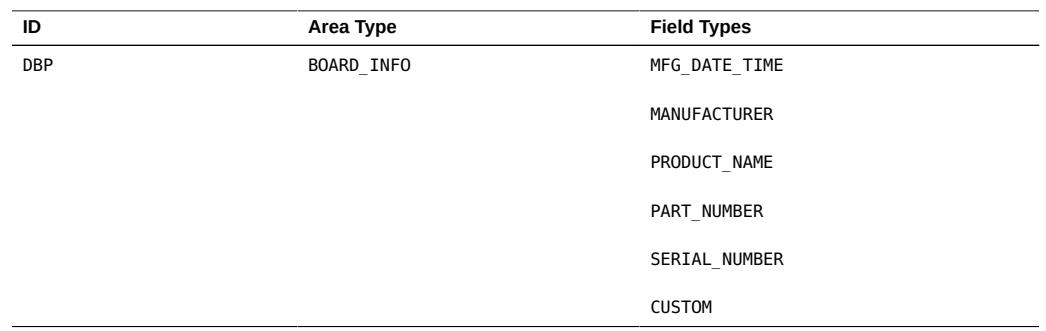

#### **Related Information**

- ["Disk Drive Sensors" on page 60](#page-59-0)
- ["Disk Drive Controls" on page 60](#page-59-1)

# <span id="page-60-0"></span>**Node Power Supply Resources**

- ["Power Supply Sensors" on page 61](#page-60-2)
- ["Power Supply Inventory Data Repositories" on page 62](#page-61-0)

#### **Related Information**

- ["Understanding the Interfaces and Software" on page 11](#page-10-0)
- ["Programming API Functions" on page 19](#page-18-0)

## **Power Supply Sensors**

<span id="page-60-2"></span>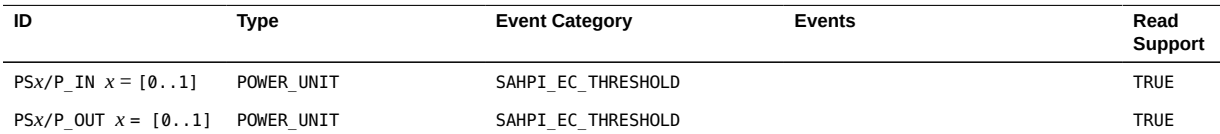

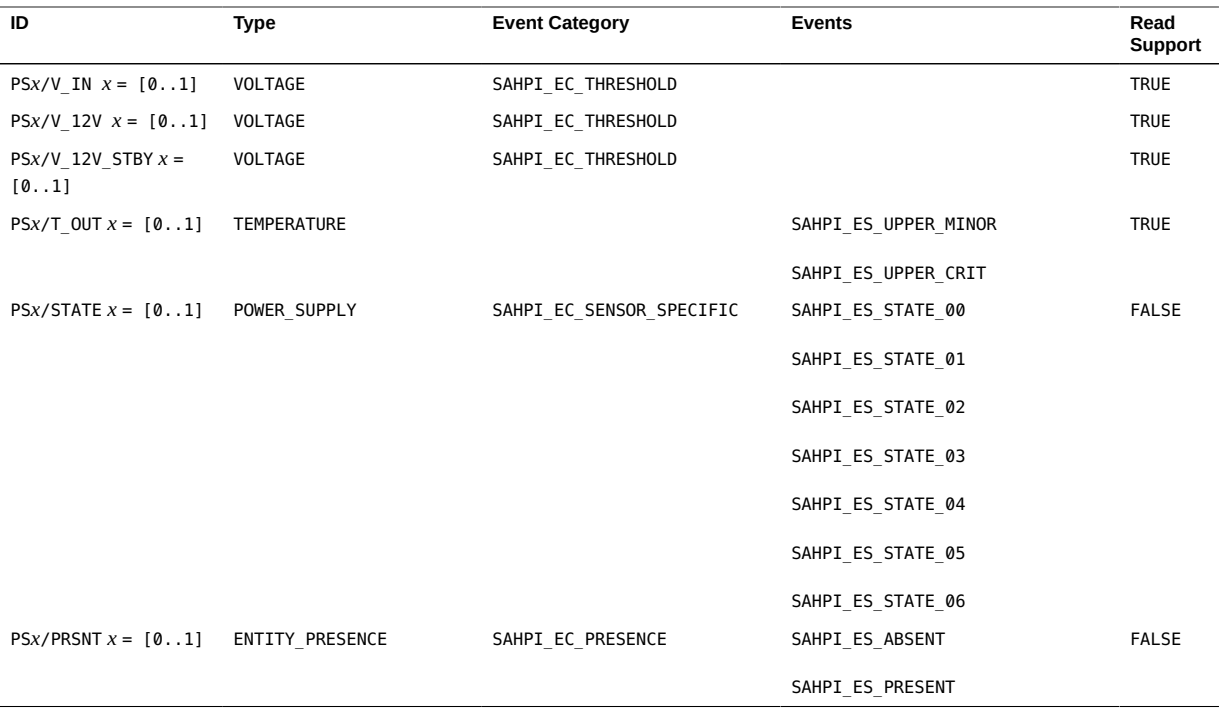

■ ["Power Supply Inventory Data Repositories" on page 62](#page-61-0)

# <span id="page-61-0"></span>**Power Supply Inventory Data Repositories**

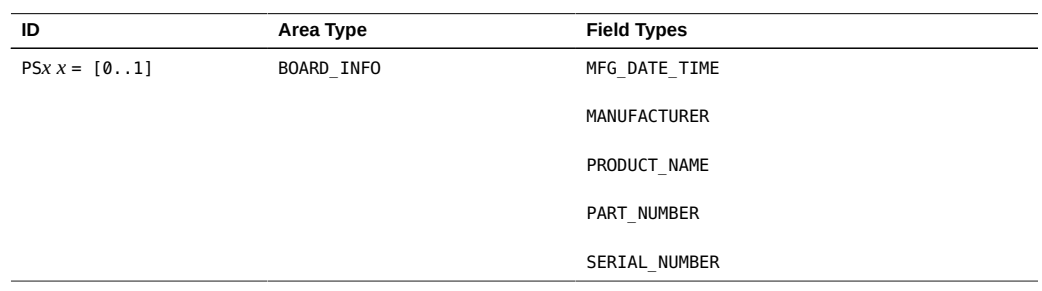

### **Related Information**

■ ["Power Supply Sensors" on page 61](#page-60-2)

## <span id="page-62-0"></span>**Node PCIe Slot Resources**

Only the following sensors are supported with this product.

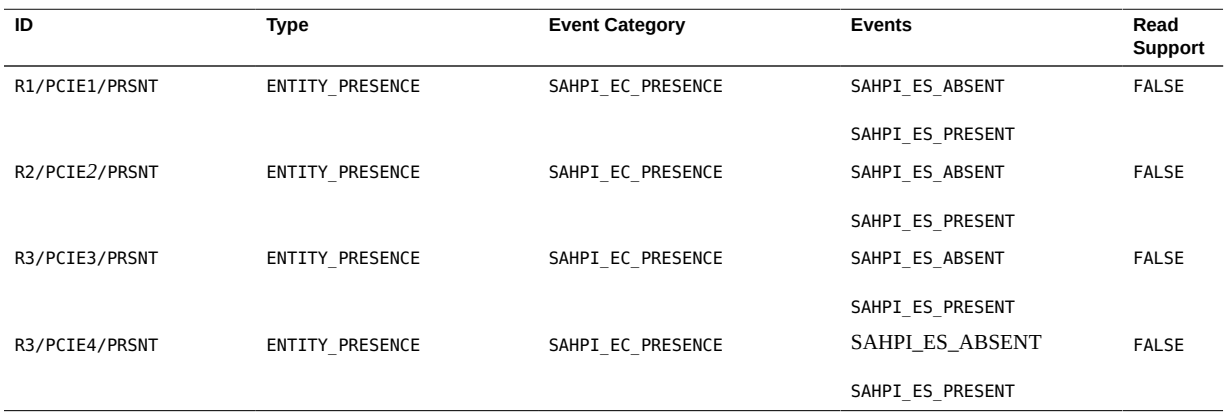

#### **Related Information**

- ["Understanding the Interfaces and Software" on page 11](#page-10-0)
- ["Programming API Functions" on page 19](#page-18-0)

## <span id="page-62-1"></span>**Node Fan Module Resources**

- ["Fan Module Sensors" on page 64](#page-63-1)
- ["Fan Module Controls" on page 64](#page-63-2)

- ["Understanding the Interfaces and Software" on page 11](#page-10-0)
- ["Programming API Functions" on page 19](#page-18-0)

<span id="page-63-1"></span>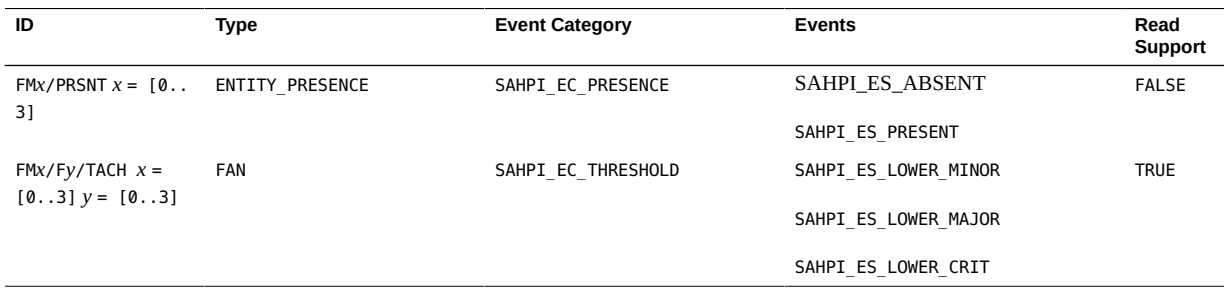

### **Fan Module Sensors**

### **Related Information**

■ ["Fan Module Controls" on page 64](#page-63-2)

# **Fan Module Controls**

<span id="page-63-2"></span>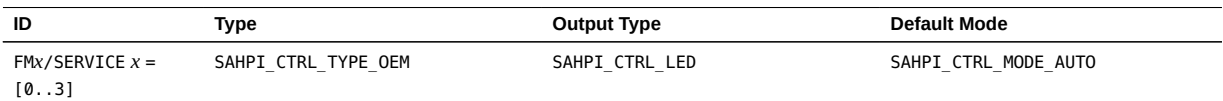

#### **Related Information**

■ ["Fan Module Sensors" on page 64](#page-63-1)

## <span id="page-63-0"></span>**Node BMC Resources**

Only the following data inventory repository is supported.

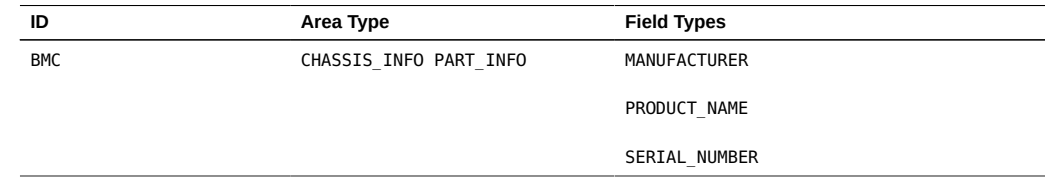

- ["Understanding the Interfaces and Software" on page 11](#page-10-0)
- ["Programming API Functions" on page 19](#page-18-0)

# Understanding Switch Resources

These topics describe the resources for both the Oracle Switch ES2-64 and the Oracle Switch ES2-72:

- ["Switch Resources" on page 67](#page-66-0)
- ["Switch System Resources" on page 68](#page-67-0)
- ["Switch Power Supply Resources" on page 73](#page-72-0)
- ["Switch Fan Module Resources" on page 74](#page-73-0)
- ["Switch SP Resources" on page 75](#page-74-0)
- ["Switch BMC Inventory Data Repositories Resources" on page 77](#page-76-0)
- ["Switch Chassis Resources" on page 78](#page-77-0)

#### **Related Information**

- ["Understanding the Interfaces and Software" on page 11](#page-10-0)
- ["Programming API Functions" on page 19](#page-18-0)
- ["Understanding Netra Modular System Resources" on page 37](#page-36-1)

## <span id="page-66-0"></span>**Switch Resources**

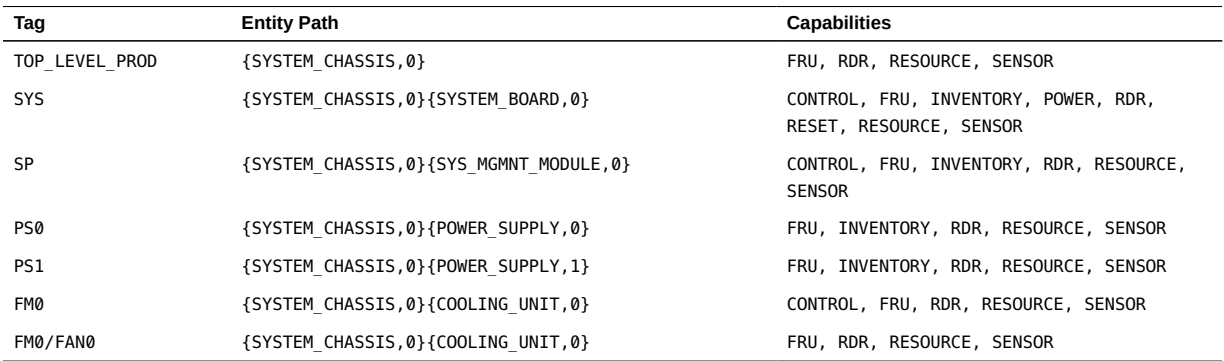

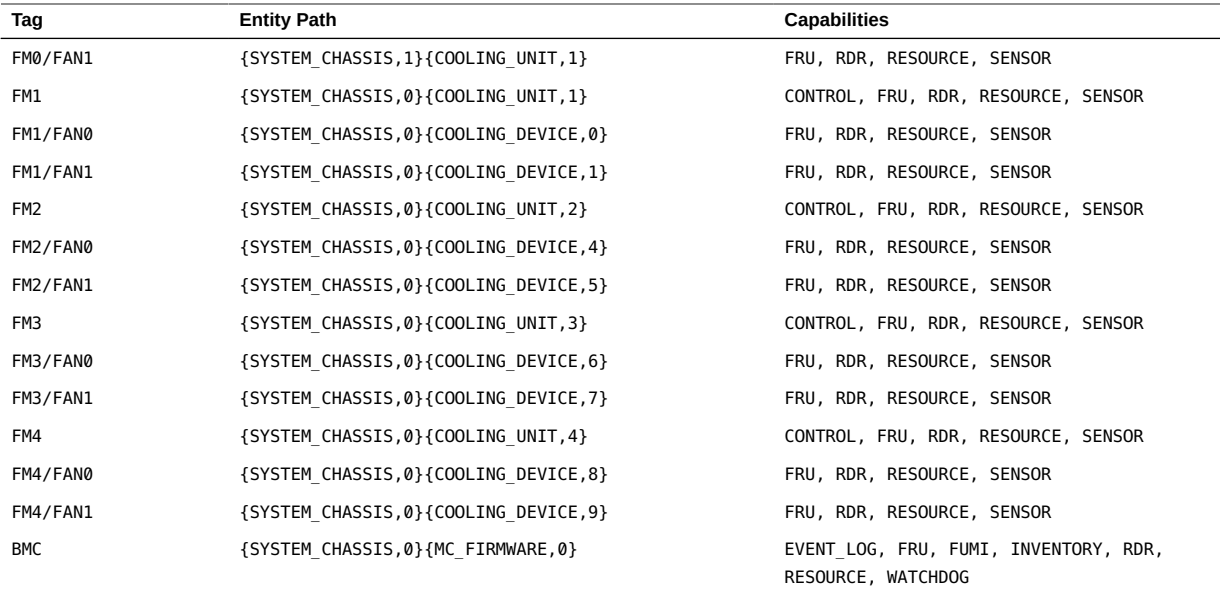

- ["Switch System Resources" on page 68](#page-67-0)
- ["Understanding the Interfaces and Software" on page 11](#page-10-0)
- ["Programming API Functions" on page 19](#page-18-0)

# <span id="page-67-0"></span>**Switch System Resources**

- ["Switch System Sensors" on page 68](#page-67-1)
- ["Switch System Controls" on page 72](#page-71-0)
- ["Switch System Inventory Data Repositories" on page 72](#page-71-1)

#### **Related Information**

- ["Understanding the Interfaces and Software" on page 11](#page-10-0)
- ["Programming API Functions" on page 19](#page-18-0)

## <span id="page-67-1"></span>**Switch System Sensors**

■ [Table 5, "Switch System Sensors MB/IOMS0 Through MB/V\\_+1V0\\_B," on page 69](#page-68-0)

### ■ [Table 6, "Switch System Sensors MB/V\\_+1V2 Through MB/V\\_+12V0," on page 70](#page-69-0)

<span id="page-68-0"></span>**TABLE 5** Switch System Sensors MB/IOMS0 Through MB/V\_+1V0\_B

| ID              | Type            | <b>Event Category</b> | <b>Events</b>             | Read<br><b>Support</b> |
|-----------------|-----------------|-----------------------|---------------------------|------------------------|
| MB/IOMS0        | ENTITY_PRESENCE | SAHPI EC PRESENCE     | SAHPI ES ABSENT           | <b>FALSE</b>           |
|                 |                 |                       | SAHPI ES PRESENT          |                        |
| MB/IOMS1        | ENTITY PRESENCE | SAHPI_EC_PRESENCE     | SAHPI_ES_ABSENT           | <b>FALSE</b>           |
|                 |                 |                       | SAHPI ES PRESENT          |                        |
| MB/IOMT0        | ENTITY PRESENCE | SAHPI EC PRESENCE     | SAHPI ES ABSENT           | <b>FALSE</b>           |
|                 |                 |                       | SAHPI_ES_PRESENT          |                        |
| MB/IOMT1        | ENTITY_PRESENCE | SAHPI_EC_PRESENCE     | SAHPI_ES_ABSENT           | <b>FALSE</b>           |
|                 |                 |                       | SAHPI_ES_PRESENT          |                        |
| <b>PWRSTATE</b> | ENTITY_PRESENCE | SAHPI EC STATE        | SAHPI_ES_STATE_DEASSERTED | <b>FALSE</b>           |
|                 |                 |                       | SAHPI_ES_STATE_ASSERTED   |                        |
| MB/T_SWITCH     | TEMPERATURE     | SAHPI_EC_THRESHOLD    | SAHPI_ES_LOWER_MINOR      | <b>TRUE</b>            |
|                 |                 |                       | SAHPI_ES_LOWER_MAJOR      |                        |
|                 |                 |                       | SAHPI ES LOWER CRIT       |                        |
|                 |                 |                       | SAHPI ES UPPER MINOR      |                        |
|                 |                 |                       | SAHPI_ES_UPPER_MAJOR      |                        |
|                 |                 |                       | SAHPI_ES_UPPER_CRIT       |                        |
| MB/T AMB        | TEMPERATURE     | SAHPI_EC_THRESHOLD    | SAHPI_ES_LOWER_MINOR      | <b>TRUE</b>            |
|                 |                 |                       | SAHPI ES LOWER MAJOR      |                        |
|                 |                 |                       | SAHPI ES LOWER CRIT       |                        |
|                 |                 |                       | SAHPI_ES_UPPER_MINOR      |                        |
|                 |                 |                       | SAHPI_ES_UPPER_MAJOR      |                        |
|                 |                 |                       | SAHPI_ES_UPPER_CRIT       |                        |
| MB/V +0V9       | VOLTAGE         | SAHPI_EC_THRESHOLD    | SAHPI_ES_LOWER_MINOR      | <b>TRUE</b>            |
|                 |                 |                       | SAHPI_ES_LOWER_MAJOR      |                        |
|                 |                 |                       | SAHPI ES LOWER CRIT       |                        |
|                 |                 |                       | SAHPI_ES_UPPER_MINOR      |                        |
|                 |                 |                       | SAHPI_ES_UPPER_MAJOR      |                        |
|                 |                 |                       | SAHPI_ES_UPPER_CRIT       |                        |
| MB/V +0V9 B     | VOLTAGE         | SAHPI EC THRESHOLD    | SAHPI ES LOWER MINOR      | <b>TRUE</b>            |

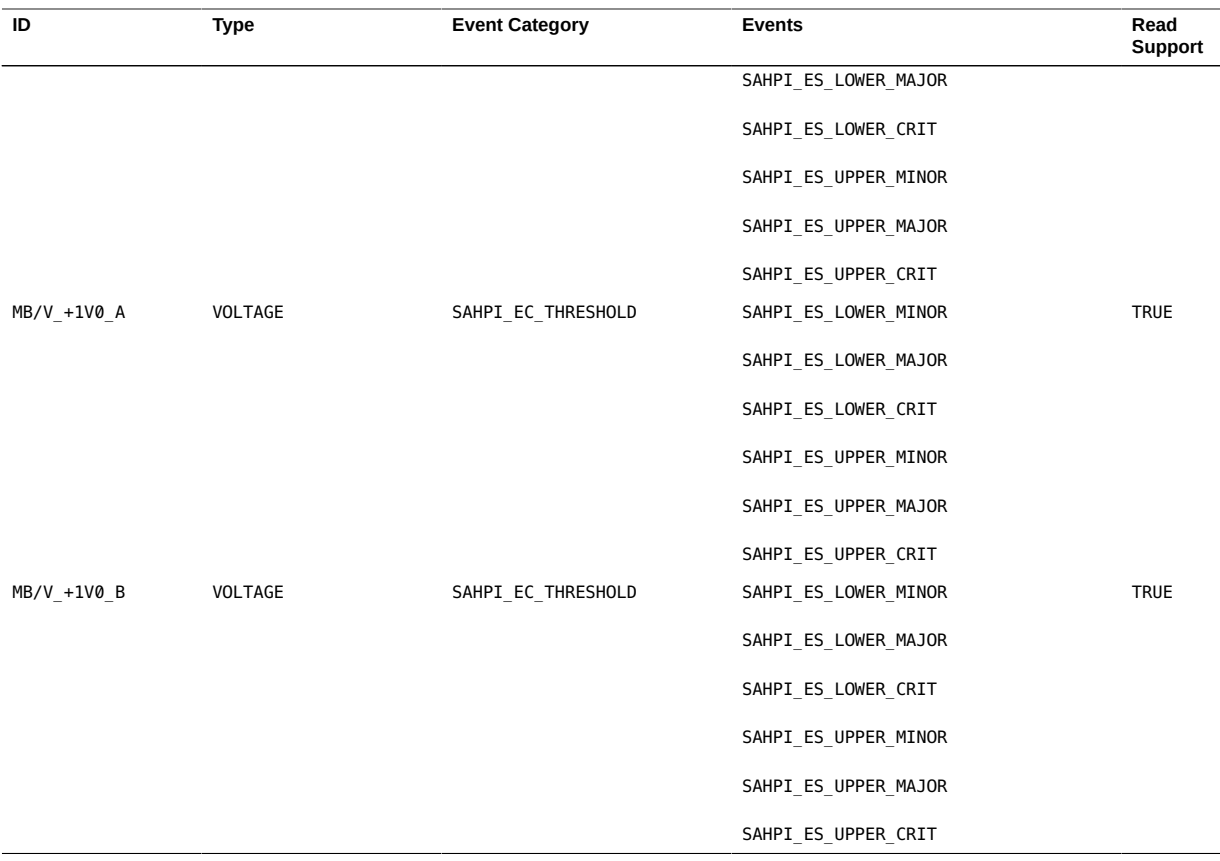

### <span id="page-69-0"></span>**TABLE 6** Switch System Sensors MB/V\_+1V2 Through MB/V\_+12V0

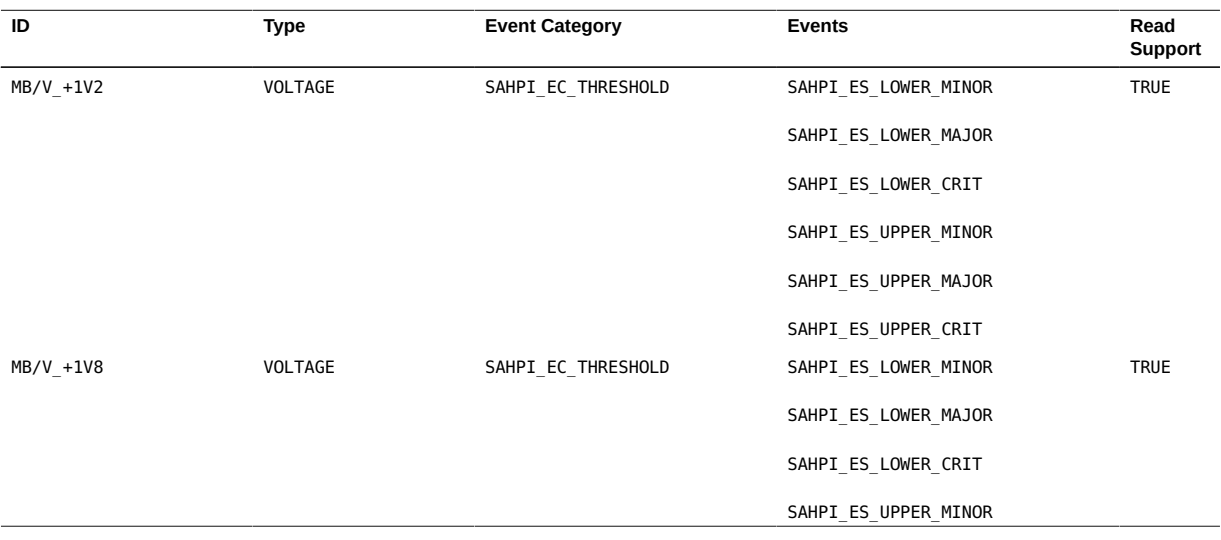

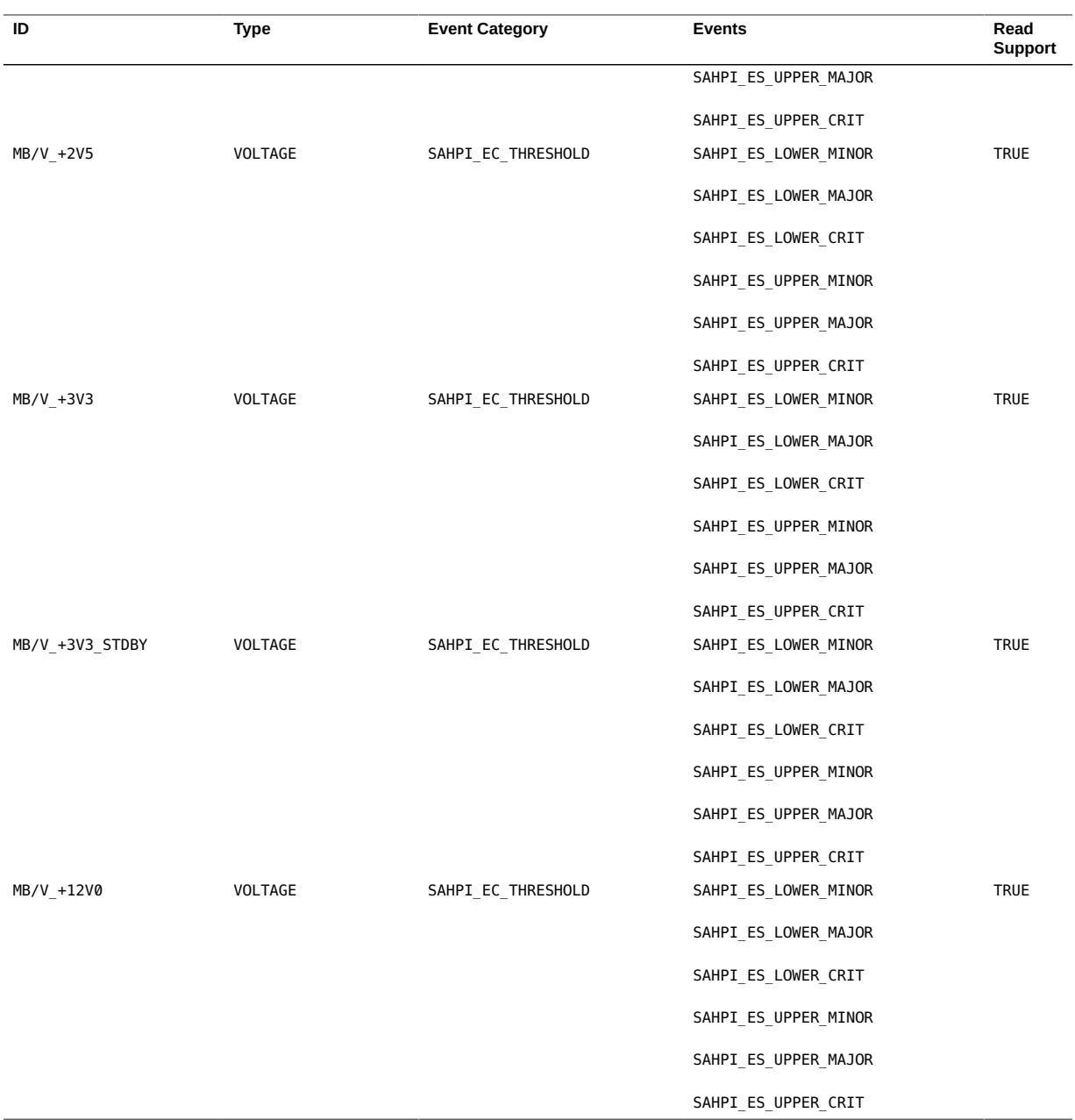

- ["Switch System Controls" on page 72](#page-71-0)
- ["Switch System Inventory Data Repositories" on page 72](#page-71-1)

# **Switch System Controls**

<span id="page-71-0"></span>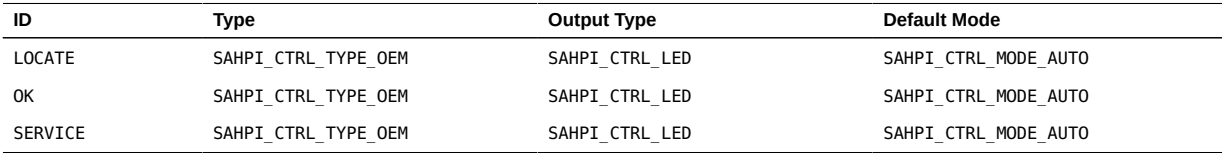

### **Related Information**

- ["Switch System Sensors" on page 68](#page-67-1)
- ["Switch System Inventory Data Repositories" on page 72](#page-71-1)

# <span id="page-71-1"></span>**Switch System Inventory Data Repositories**

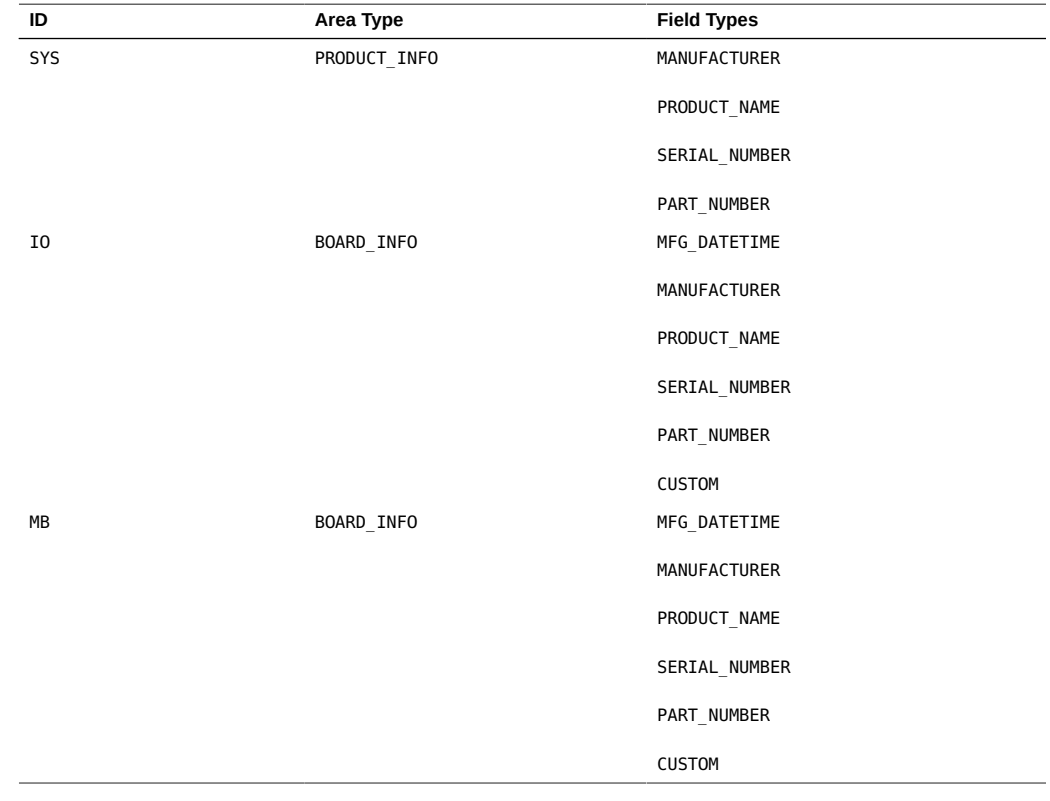

#### 72 Netra Modular System Developer's Guide • August 2015
- ["Switch System Sensors" on page 68](#page-67-0)
- ["Switch System Controls" on page 72](#page-71-0)

## <span id="page-72-1"></span>**Switch Power Supply Resources**

- ["Power Supply Sensors" on page 73](#page-72-0)
- ["Power Supply Inventory Data Repositories" on page 74](#page-73-0)

### **Related Information**

- ["Understanding the Interfaces and Software" on page 11](#page-10-0)
- ["Programming API Functions" on page 19](#page-18-0)

## **Power Supply Sensors**

<span id="page-72-2"></span><span id="page-72-0"></span>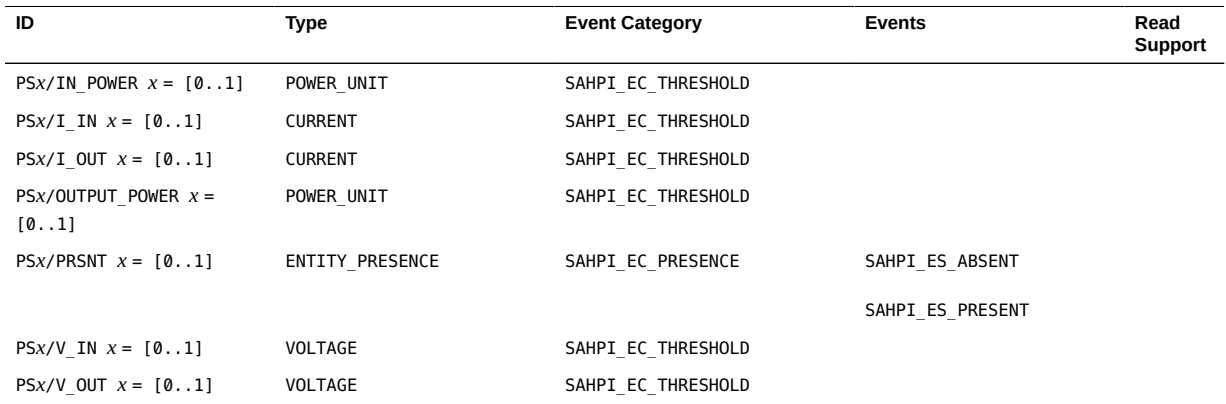

#### **Related Information**

■ ["Power Supply Inventory Data Repositories" on page 74](#page-73-0)

## <span id="page-73-0"></span>**Power Supply Inventory Data Repositories**

<span id="page-73-2"></span>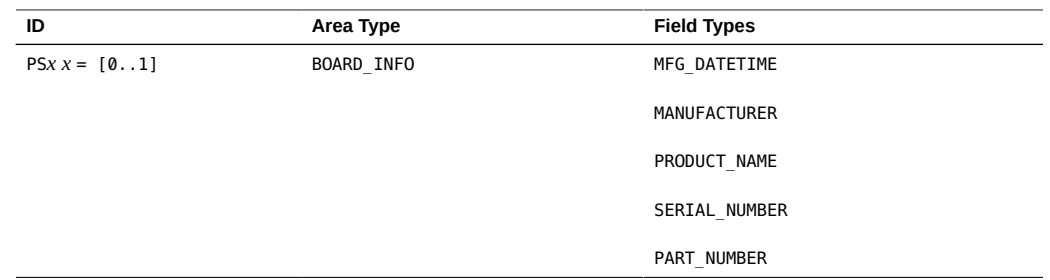

#### **Related Information**

■ ["Power Supply Sensors" on page 73](#page-72-0)

## <span id="page-73-4"></span>**Switch Fan Module Resources**

- ["Fan Module Sensors" on page 74](#page-73-1)
- ["Fan Module Controls" on page 75](#page-74-0)

### **Related Information**

- ["Understanding the Interfaces and Software" on page 11](#page-10-0)
- ["Programming API Functions" on page 19](#page-18-0)

## **Fan Module Sensors**

<span id="page-73-3"></span><span id="page-73-1"></span>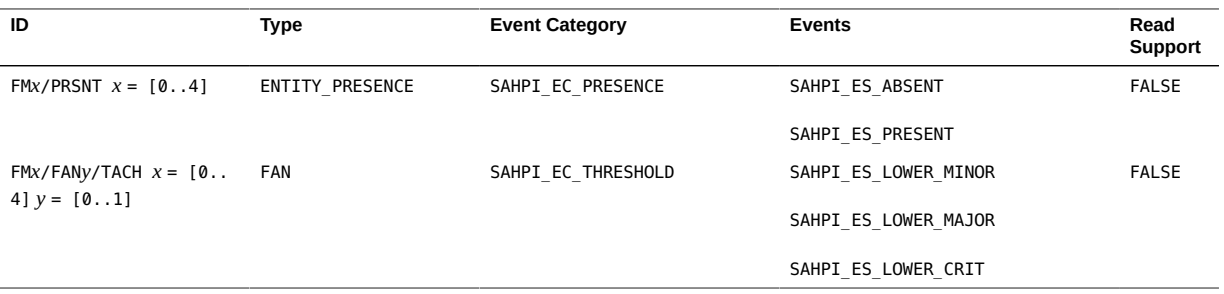

■ ["Fan Module Controls" on page 75](#page-74-0)

## **Fan Module Controls**

<span id="page-74-2"></span><span id="page-74-0"></span>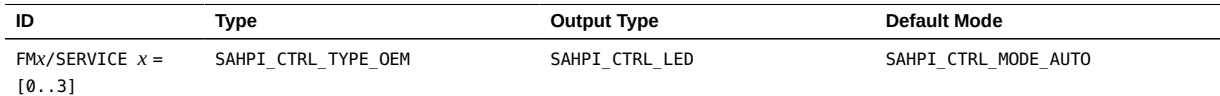

### **Related Information**

■ ["Fan Module Sensors" on page 74](#page-73-1)

## <span id="page-74-4"></span>**Switch SP Resources**

- ["SP Sensors" on page 75](#page-74-1)
- ["SP Controls" on page 76](#page-75-0)
- ["SP Inventory Data Repositories" on page 77](#page-76-0)

### **Related Information**

- ["Understanding the Interfaces and Software" on page 11](#page-10-0)
- ["Programming API Functions" on page 19](#page-18-0)

## **SP Sensors**

<span id="page-74-3"></span><span id="page-74-1"></span>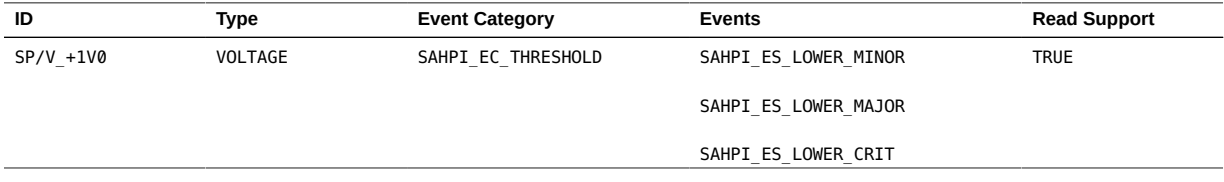

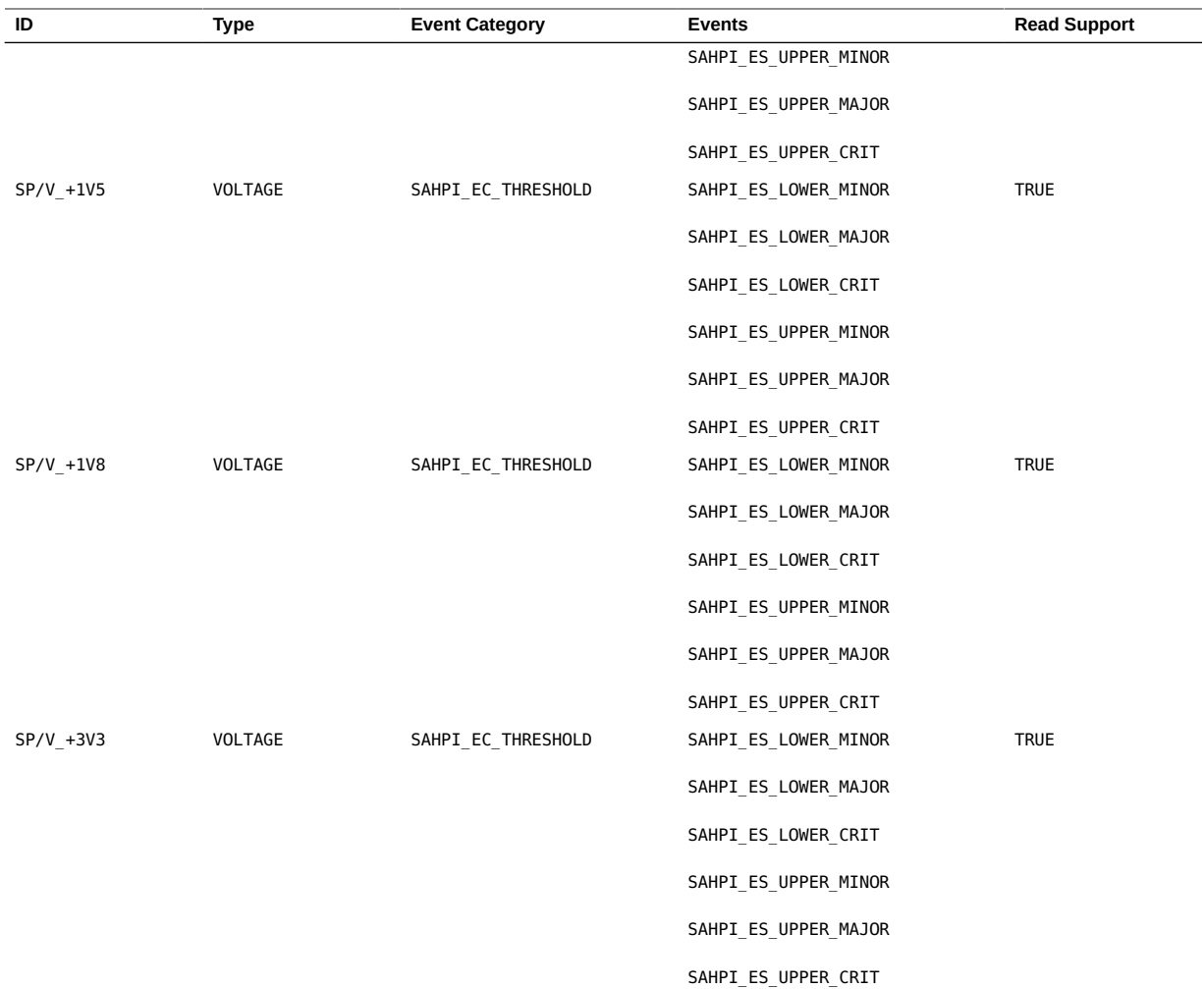

- ["SP Controls" on page 76](#page-75-0)
- ["SP Inventory Data Repositories" on page 77](#page-76-0)

## **SP Controls**

<span id="page-75-1"></span><span id="page-75-0"></span>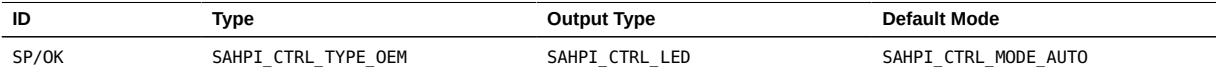

- ["SP Sensors" on page 75](#page-74-1)
- ["SP Inventory Data Repositories" on page 77](#page-76-0)

## <span id="page-76-0"></span>**SP Inventory Data Repositories**

<span id="page-76-2"></span>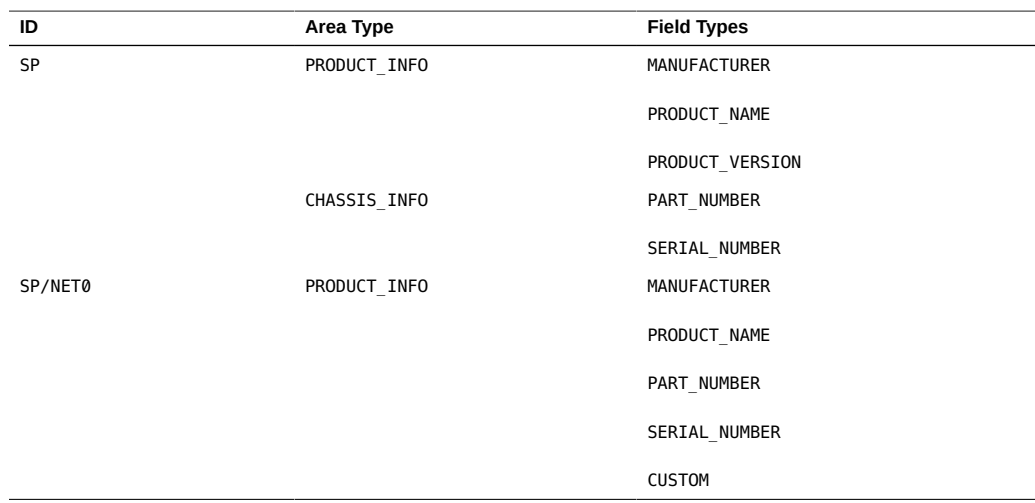

### **Related Information**

- ["SP Sensors" on page 75](#page-74-1)
- ["SP Controls" on page 76](#page-75-0)

## <span id="page-76-1"></span>**Switch BMC Inventory Data Repositories Resources**

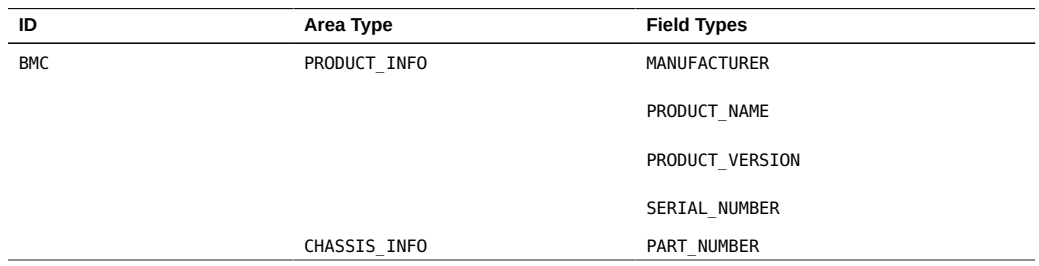

Switch Chassis Resources

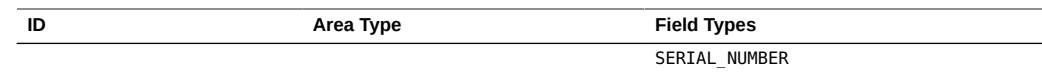

### **Related Information**

- ["Understanding the Interfaces and Software" on page 11](#page-10-0)
- ["Programming API Functions" on page 19](#page-18-0)

## <span id="page-77-3"></span>**Switch Chassis Resources**

These topics provide the switch chassis resources for Oracle's Netra Modular System.

- ["Chassis Sensors" on page 78](#page-77-0)
- ["Chassis Inventory Data Repositories" on page 78](#page-77-1)

#### **Related Information**

- ["Understanding the Interfaces and Software" on page 11](#page-10-0)
- ["Programming API Functions" on page 19](#page-18-0)

## **Chassis Sensors**

<span id="page-77-0"></span>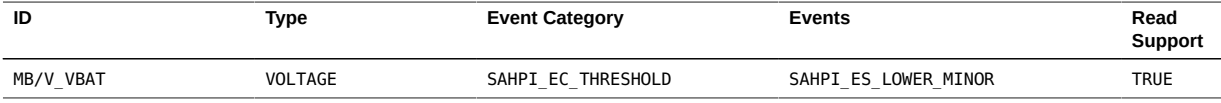

#### **Related Information**

■ ["Chassis Inventory Data Repositories" on page 78](#page-77-1)

## <span id="page-77-1"></span>**Chassis Inventory Data Repositories**

<span id="page-77-2"></span>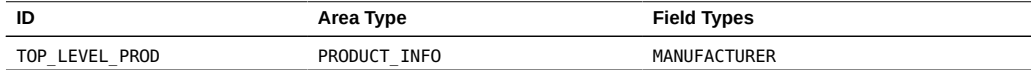

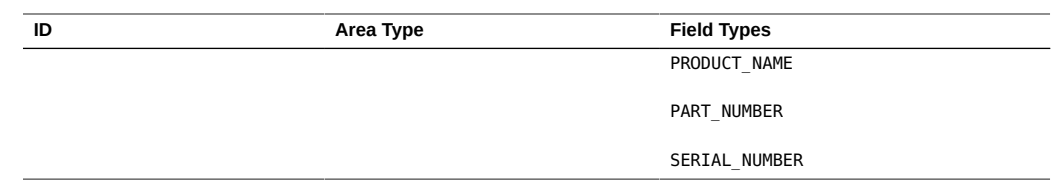

■ ["Chassis Sensors" on page 78](#page-77-0)

# **Glossary**

<span id="page-80-2"></span><span id="page-80-1"></span><span id="page-80-0"></span>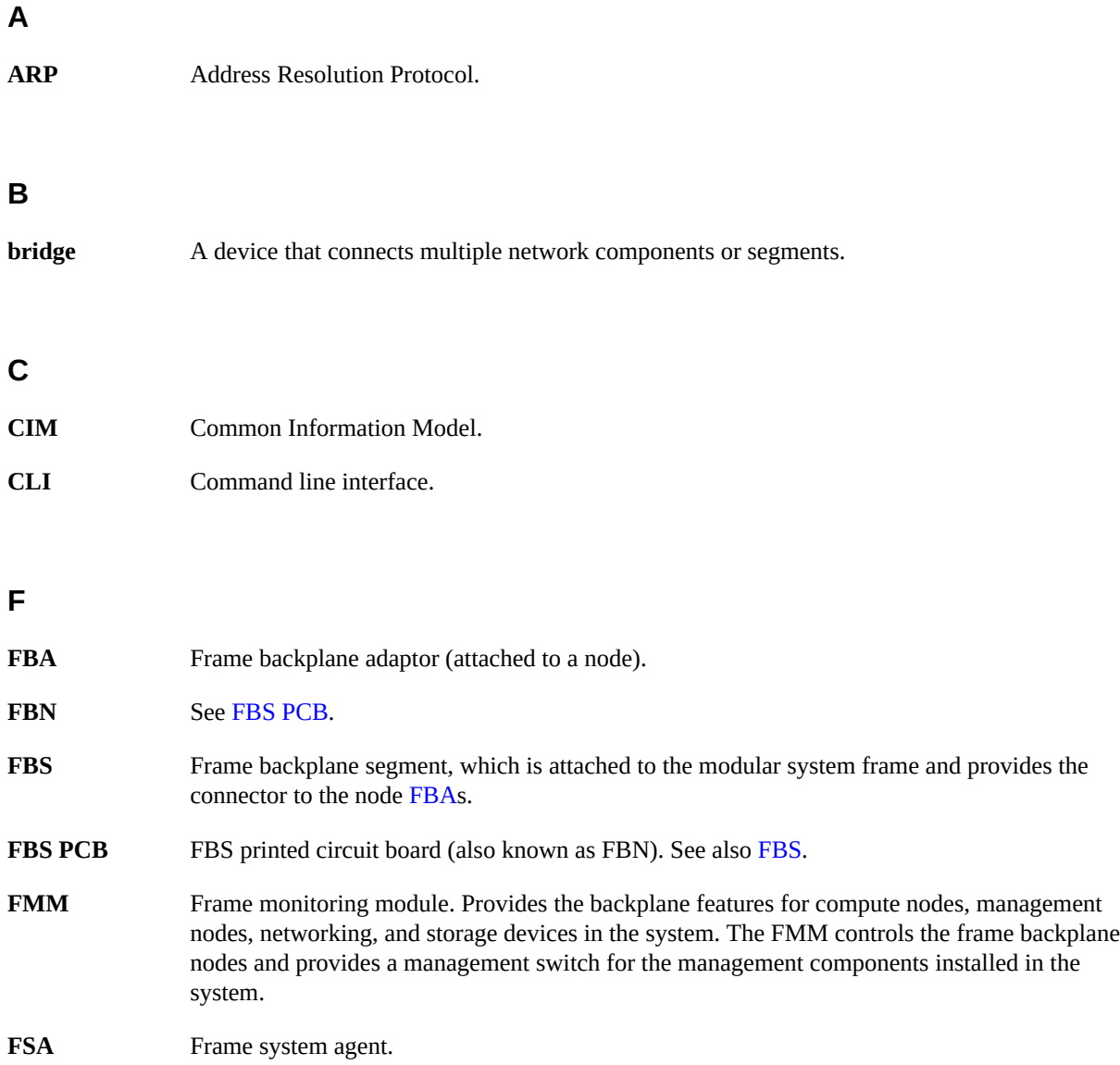

HA

## **H**

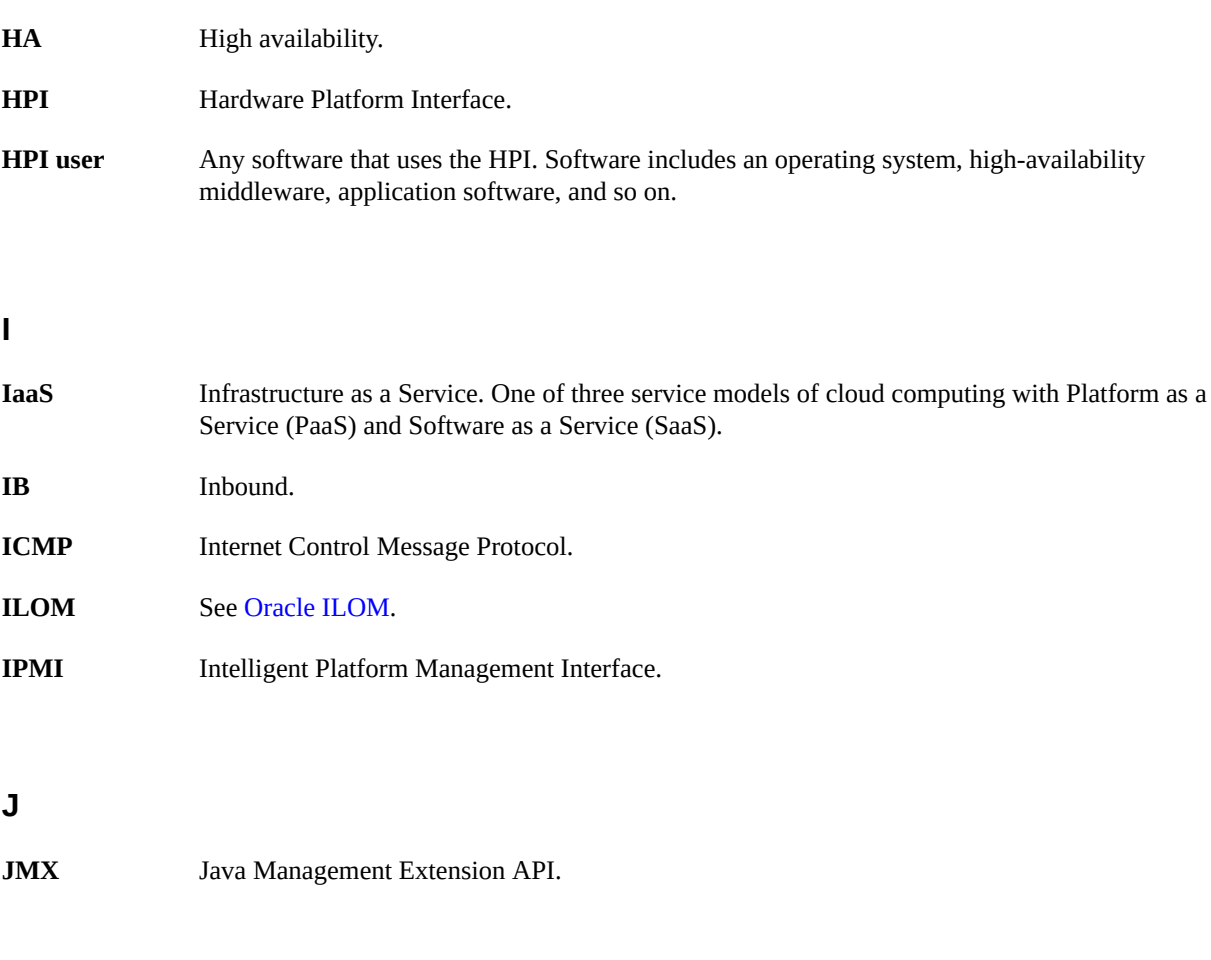

## <span id="page-81-1"></span>**M**

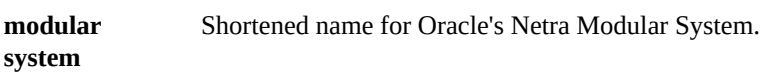

## **O**

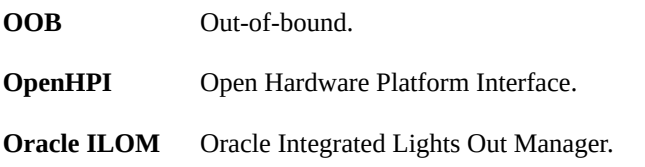

<span id="page-81-0"></span>82 Netra Modular System Developer's Guide · August 2015

### SP

## **P**

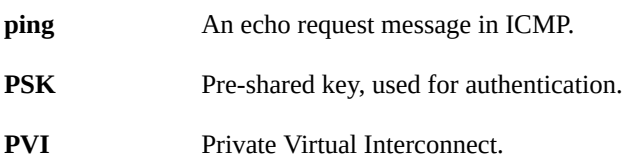

## **Q**

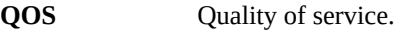

## **R**

<span id="page-82-1"></span><span id="page-82-0"></span>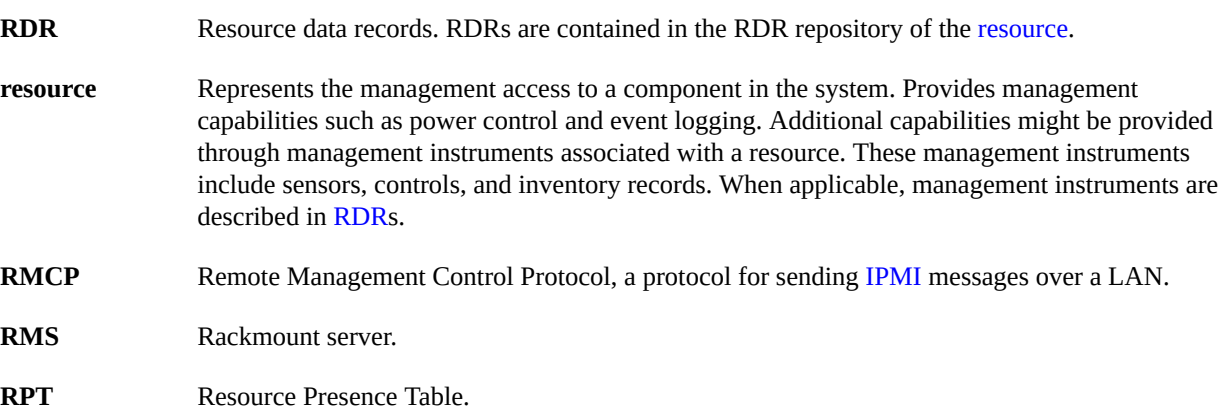

## **S**

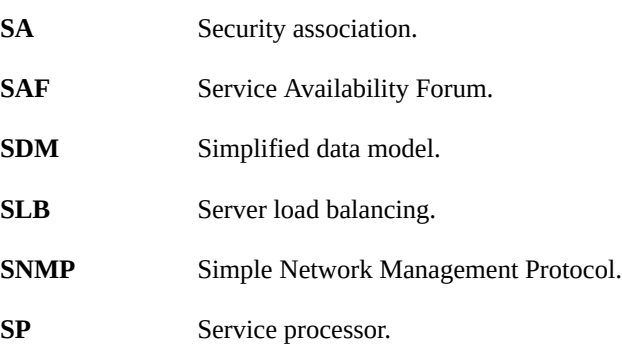

#### **TCP**

## **T**

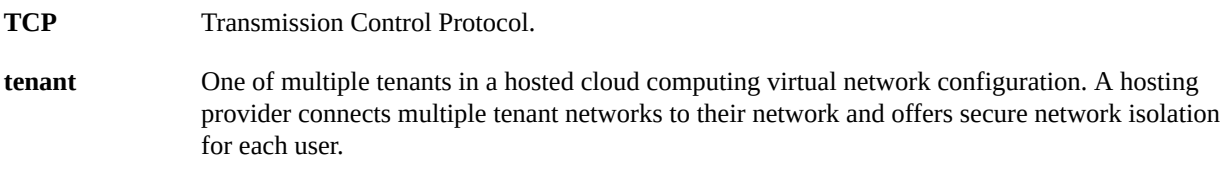

## **U**

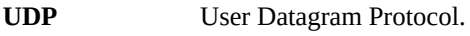

### **V**

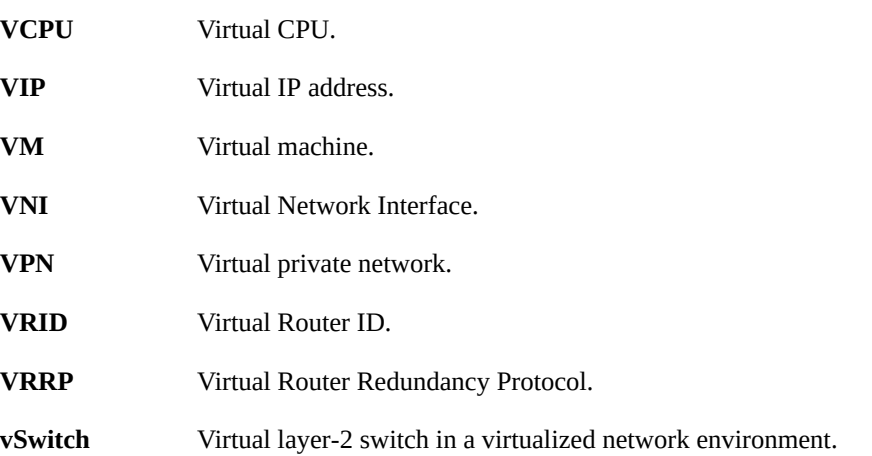

## **W**

web tier A web that includes components that interact with end users at the outermost tier of application grid infrastructure, typically through HTTP requests and responses.

## Index

### **A**

alarm profile controls, [34](#page-33-0) get, [35](#page-34-0) set, [35](#page-34-1) API functions, [19](#page-18-1) functions, programming, [19](#page-18-2)

## **B**

BIOS inventory data repositories, [55](#page-54-0)

## **C**

chassis resources, [38](#page-37-0) CLI commands, [12](#page-11-0) controls alarm profile get, [35](#page-34-0) set, [35](#page-34-1) DIMM, [59](#page-58-0) disk drive, [60](#page-59-0) fan module, [64](#page-63-0) FBN resources, [45](#page-44-0) FMM service processor, [41](#page-40-0) FRU get, [31](#page-30-0) set, [31](#page-30-1) IP get, [32](#page-31-0) set, [33](#page-32-0) LED get, [30](#page-29-0) set, [30](#page-29-1)

node processor, [57](#page-56-0) SP, [56](#page-55-0) system, [51](#page-50-0) resource functions, [24](#page-23-0) switch fan module resources, [75](#page-74-2) SP resources, [76](#page-75-1) system, [72](#page-71-1)

## **D**

DIMM resources, [58](#page-57-0) controls, [59](#page-58-0) inventory data repositories, [59](#page-58-1) sensors, [58](#page-57-1) discovery domain functions, [20](#page-19-0) disk drive resources backplane inventory data repositories, [61](#page-60-0) controls, [60](#page-59-0) disk drive, [59](#page-58-2) sensors, [60](#page-59-1) documentation audience, [9](#page-8-0) overview, [9](#page-8-1) required knowledge, [9](#page-8-2) domain functions described, [15](#page-14-0) discovery, [20](#page-19-0) domain alarms, [22](#page-21-0) event functions, [22](#page-21-1) log functions, [21](#page-20-0) resource presence functions, [21](#page-20-1) session management, [20](#page-19-1)

## **E**

entities, described, [16](#page-15-0) event functions, [22](#page-21-1) log functions, [21](#page-20-0)

## **F**

FBN control resources, [45](#page-44-0) inventory data repository resources, [45](#page-44-1) resources, [43](#page-42-0) sensor resources, [43](#page-42-1) FMM service processor controls, [41](#page-40-0) processor sensors, [41](#page-40-1) system board inventory data repositories, [40](#page-39-0) board resources, [39](#page-38-0) board sensors, [39](#page-38-1) FRU controls, [30](#page-29-2) get, [31](#page-30-0) set, [31](#page-30-1) FUMI functions, [25](#page-24-0)

### **G**

general functions, [19](#page-18-3)

### **H**

hot-swap functions, [26](#page-25-0)

### **I**

interface options, [11](#page-10-1) inventory data repositories BMC, [42](#page-41-0) DIMM resources, [59](#page-58-1) disk drive backplane, [61](#page-60-0) FBN, [45](#page-44-1) FMM service processor, [42](#page-41-1)

system, [40](#page-39-0) motherboard/BIOS, [55](#page-54-0) node motherboard, [53](#page-52-0) power supply, [62](#page-61-0) processor, [58](#page-57-2) SP, [56](#page-55-1) system, [52](#page-51-0) switch, [42](#page-41-2) BMC resources, [77](#page-76-1) chassis resources, [78](#page-77-2) power supply resources, [74](#page-73-2) SP resources, [77](#page-76-2) system, [72](#page-71-2) system functions, [24](#page-23-1) resource functions, [23](#page-22-0) resources, [39](#page-38-2) IP controls, [32](#page-31-1) get, [32](#page-31-0) set, [33](#page-32-0) IPMI overview, [13](#page-12-0)

## **L**

LED controls, [29](#page-28-0) get, [30](#page-29-0) set, [30](#page-29-1)

#### **M**

management software overview, [17](#page-16-0) mapping management tasks to CLI targets on the FMM, [12](#page-11-1) motherboard BIOS inventory data repositories, [55](#page-54-0) inventory data repositories, [53](#page-52-0) riser card sensors, [55](#page-54-1) sensors, [53](#page-52-1)

#### **N**

Netra Modular System resources, [37](#page-36-0) node BMC resources, [64](#page-63-1)

fan module resources, [63](#page-62-0) module sensors, [64](#page-63-2) PCIe slot resources, [63](#page-62-1) power supply inventory data repositories, [62](#page-61-0) resources, [61](#page-60-1) sensors, [61](#page-60-2) processor controls, [57](#page-56-0) inventory data repositories, [58](#page-57-2) resources, [57](#page-56-1) sensors, [57](#page-56-2) resources, [47](#page-46-0) fan module controls, [64](#page-63-0) motherboard, [52](#page-51-1), [55](#page-54-0) motherboard inventory data repositories, [53](#page-52-0) motherboard riser card sensors, [55](#page-54-1) motherboard sensors, [53](#page-52-1) SP controls, [56](#page-55-0) SP inventory data repositories, [56](#page-55-1) system, [50](#page-49-0) system controls, [51](#page-50-0) system inventory data repositories, [52](#page-51-0) system sensors, [51](#page-50-1) SP resources, [55](#page-54-2)

### **O**

OEM controls, programming, [29](#page-28-1) OpenHPI overview, [16](#page-15-1) Oracle ILOM overview, [14](#page-13-0) Oracle X5-2M resources, [47](#page-46-1)

## **P**

point-to-point controls, [33](#page-32-1) power management functions, [27](#page-26-0) power supply switch resources, [73](#page-72-1) processor controls, node, [57](#page-56-0) inventory data repositories, node, [58](#page-57-2) resources, node, [57](#page-56-1) sensors, node, [57](#page-56-2) programming API functions, [19](#page-18-2)

## **R**

RCMP overview, [13](#page-12-0) reset management functions, [27](#page-26-1) resources chassis, [38](#page-37-0) FBN, [43](#page-42-0) FMM service processor sensors, [41](#page-40-1) system board sensors, [39](#page-38-1) FUMI, [25](#page-24-0) hot-swap, [26](#page-25-0) inventory data repositories, [23](#page-22-0) modular system, [37](#page-36-1) node motherboard, [53](#page-52-0) processor, [57](#page-56-1) system, [50](#page-49-0) power management, [27](#page-26-0) presence functions, [21](#page-20-1) reset management, [27](#page-26-1) sensors, [23](#page-22-1) SP node, [55](#page-54-2) switch, [67](#page-66-0) system inventory data repository, [24](#page-23-1) top-level product, [38](#page-37-1) watchdog timer, [25](#page-24-1)

## **S**

SAF HPI overview, [15](#page-14-1) sensors DIMMs, [58](#page-57-1) disk drive, [60](#page-59-1) fan module, [64](#page-63-2) FBN resources, [43](#page-42-1) FMM service processor, [41](#page-40-1) system board, [39](#page-38-1) motherboard node, [53](#page-52-1) riser card, [55](#page-54-1) node power supply, [61](#page-60-2) processor, [57](#page-56-2) system, [51](#page-50-1) switch

fan module resources, [74](#page-73-3) power supply resources, [73](#page-72-2) SP resources, [75](#page-74-3) system, [68](#page-67-1) system functions, [23](#page-22-1) serial console limitation, [14](#page-13-1) session management functions, [20](#page-19-1) sessions, described, [15](#page-14-2) SNMP overview, [13](#page-12-1) software environment, [11](#page-10-2) switch BMC inventory data repositories, resources, [77](#page-76-1) chassis inventory data repositories, [78](#page-77-2) resources, [78](#page-77-3) fan module resources, [74](#page-73-4) controls, [75](#page-74-2) sensors, [74](#page-73-3) inventory data repositories, [42](#page-41-2) power supply resources, [73](#page-72-1) inventory data repositories, [74](#page-73-2) sensors, [73](#page-72-2) resources, [67,](#page-66-0) [67](#page-66-1) SP resources, [75](#page-74-4) controls, [76](#page-75-1) inventory data repositories, [77](#page-76-2) sensors, [75](#page-74-3) system resources, [68](#page-67-2) controls, [72](#page-71-1) inventory data repositories, [72](#page-71-2) sensors, [68](#page-67-1) system resources, [37](#page-36-1)

#### **T**

top-level product resources, [38](#page-37-1)

### **W**

watchdog timer functions, [25](#page-24-1)